# **4 Avaliação de Desempenho**

## **4.1. Introdução**

Para avaliar o desempenho numérico dos diversos algoritmos desenvolvidos neste trabalho baseados no Método dos Elementos Finitos, estes serão aplicados em malhas que possibilitem compará-los entre si, buscando obter regras para o dimensionamento das mesmas balanceando a questão da precisão necessária e o custo computacional. Adicionalmente, estes resultados também serão comparados com os resultados obtidos por [3] que implementou um algoritmo que utiliza funções base lineares em uma malha com elementos triangulares, e por [4] que construiu um algoritmo que implementa o Método de Casamento de Modos, sendo estes algoritmos aplicados a estruturas simples como o guia coaxial liso, com corrugamento e com anel dielétrico.

## **4.2. Caso 1 – Guia Coaxial**

O primeiro caso a ser analisado é o de um guia coaxial liso, cuja solução analítica é conhecida e os campos estão descritos no Capítulo 2. A figura abaixo ilustra a estrutura implementada e a Tabela 4.1 fornece as suas dimensões.

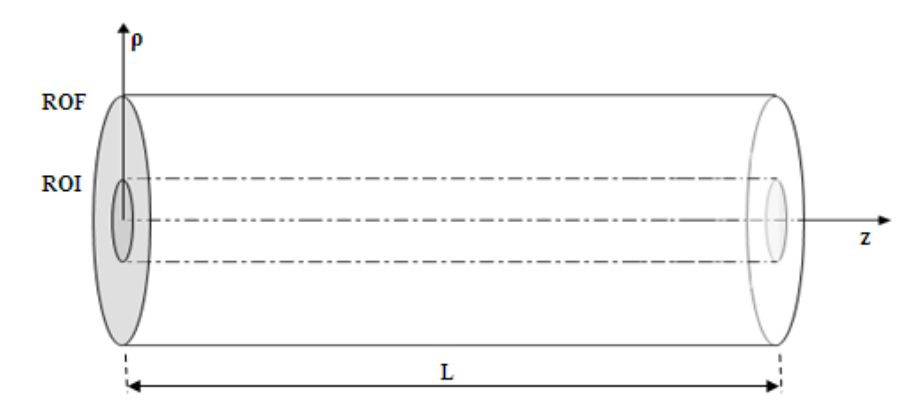

Figura 4.1 – Guia Coaxial Liso

| POSIÇÃO | [mm] |
|---------|------|
| ROI     | 5    |
| ROF     | 10   |
|         | 100  |

Tabela 4.1 – Dimensões

O domínio ilustrado na Figura 4.1 é retangular de dimensões L por (ROF – ROI) e foi discretizado uniformemente de tal modo que a malha gerada apresentou um total de 817 nós, onde 19 nós estavam sobre o eixo ρ e 43 nós sobre o eixo z, grade similar à utilizada na referência [3] para elementos triangulares e polinômios lineares.

Para descrever as malhas uniformes utilizar-se-á a seguinte notação: [Número de nós sobre o eixo ρ]RO-[Número de nós sobre o eixo z]Z. Assim a malha anteriormente descrita possuirá a seguinte nomenclatura: 19RO-43Z.

Note que a implementação de uma malha com estas características de distribuições de nós sobre os eixos coordenados permite a avaliação do desempenho dos diferentes algoritmos numa mesma malha, isto é, podem-se utilizar tanto elementos triangulares com funções base lineares quanto os elementos retangulares com funções base lineares, quadráticas ou cúbicas. A tabela abaixo define as cinco malhas que serão utilizadas nesta seção:

|                       |     |                    | TIPO DE ELEMENTO-FUNÇÃO BASE |    |      |                   |    |           |                  |    |                |                    |    |  |  |
|-----------------------|-----|--------------------|------------------------------|----|------|-------------------|----|-----------|------------------|----|----------------|--------------------|----|--|--|
| <b>MALHA</b>          | NN. | <b>TRIA-LINEAR</b> |                              |    |      | <b>RET-LINEAR</b> |    |           | <b>RET-QUADR</b> |    | <b>RET-CUB</b> |                    |    |  |  |
|                       |     | ΝE                 | NE ROINE ZI                  |    |      | NE INE ROINE ZI   |    | <b>NE</b> | INE ROINE ZI     |    | <b>NE</b>      | <b>INE ROINE Z</b> |    |  |  |
| 19RO-43Z              | 817 | 1512               | 18                           | 42 | 756  | 18                | 42 | 189       | 9                | 21 | 84             | 6                  | 14 |  |  |
| 19RO-61Z 1159 2160    |     |                    | 18                           | 60 | 1080 | 18                | 60 | 270       | 9                | 30 | 120            | 6                  | 20 |  |  |
| 43RO-43ZI 1849I 3528I |     |                    | 42                           | 42 | 1764 | 42                | 42 | 441       | 21               | 21 | 196            | 14                 | 14 |  |  |
| 43RO-61Z 2623 5040    |     |                    | 42                           | 60 | 2520 | 42                | 60 | 630       | 21               | 30 | 280            | 14                 | 20 |  |  |
| 61RO-61ZI 3721I 7200I |     |                    | 60                           | 60 | 3600 | 60                | 60 | 900       | 30               | 30 | 400            | 20                 | 20 |  |  |

Tabela 4.2 – Definição das Grades

Observe, na Tabela 4.2, que para um mesmo número de nós (NN), o número de elementos total (NE), o numero de elementos sobre o eixo coordenado ρ (NE RO) e o número de elementos sobre o eixo coordenado z (NE Z) diminui conforme a malha passa de elementos triangulares e polinômios lineares (TRIA-LINEAR) para elementos retangulares e polinômios cúbicos (RET-CUB). Isto pode ser melhor visualizado na Figura 4.2. Note como o número de elementos varia em uma grade com 49 nós:

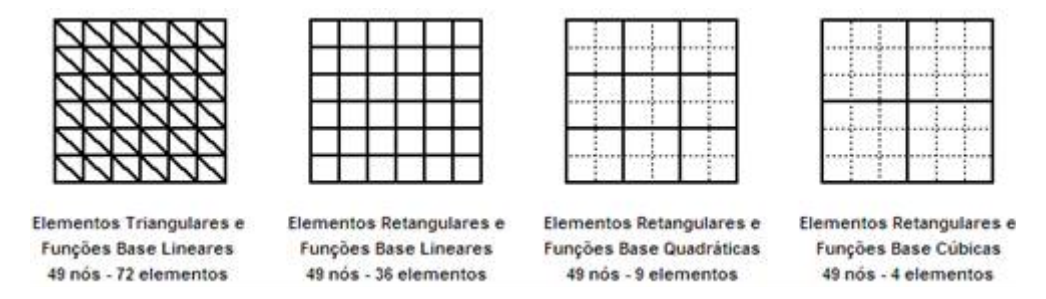

Figura 4.2 - Número de Elementos em uma Grade 7RO-7Z

Utilizando-se a malha 19RO-43Z e o algoritmo que implementa funções base lineares em elementos triangulares gerou-se um gráfico da intensidade de campo magnético sobre a parede superior do guia coaxial, em  $\rho = 10$  mm, para quatro freqüências conforme pode ser observado na Figura 4.3. Embora esta malha seja um pouco diferente da implementada por [3], que utilizou a malha 20RO-40Z, resultados similares podem ser encontrados nesta referência.

A intensidade de campo pode ser calculada através de  $H^i_{\phi} = h_0 e^{-jk_1 z}/\eta_1 \rho$  e pela Equação 3.156 conforme segue abaixo:

$$
h_0 = \sqrt{\frac{\eta}{\pi \ln \left( \rho_f / \rho i \right)}} = 13,157636 \quad \therefore \quad H_{ROF}^i = \frac{h_0}{\eta \rho} = 3,490171 \tag{4.1}
$$

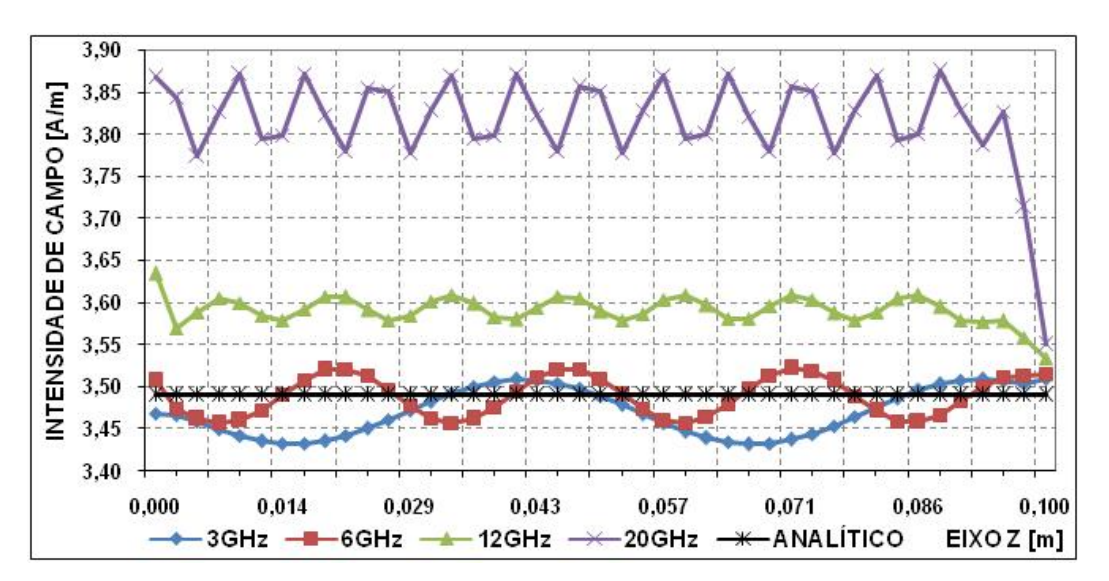

Figura 4.3 – Simulação com Elementos Triangulares e Funções Base Lineares – Grade 19RO-43Z.

Note que ocorrem oscilações na intensidade de campo magnético no decorrer de todo o guia e que no inicio ou no final do mesmo ocorrem maiores perturbações, sendo que estas ultimas ocorrem pela adição das equações das portas de entrada e saída ao sistema matricial. Estes erros são intrínsecos ao método e tendem a diminuir quando se aumenta a taxa de amostragem da campo ou se aumenta a ordem das funções base.

A Tabela 4.3 mostra a taxa de amostragem, no eixo coordenado z, aplicada a cada comprimento de onda, λ, para uma malha 19RO-43Z:

| FREQ [GHz] | $\lambda$ [m] | AMOSTRAGEM / $\lambda$ |
|------------|---------------|------------------------|
|            |               |                        |
| З          | 0,100         | 43,00                  |
| 6          | 0,050         | 21,50                  |
| 12         | 0,025         | 10.75                  |
| 20         | 0,015         | 6,45                   |

Tabela 4.3 - Taxa de Amostragem para a Malha 19RO-43Z

Para avaliar o comportamento do campo magnético sobre a parede superior do guia coaxial, em  $\rho = 10$  mm, na utilização dos diferentes tipos de funções base, a Figura 4.4, mostra como estas diferentes funções tendem a diminuir o erro com o aumento da ordem das funções base para uma freqüência de excitação de 3 GHz.

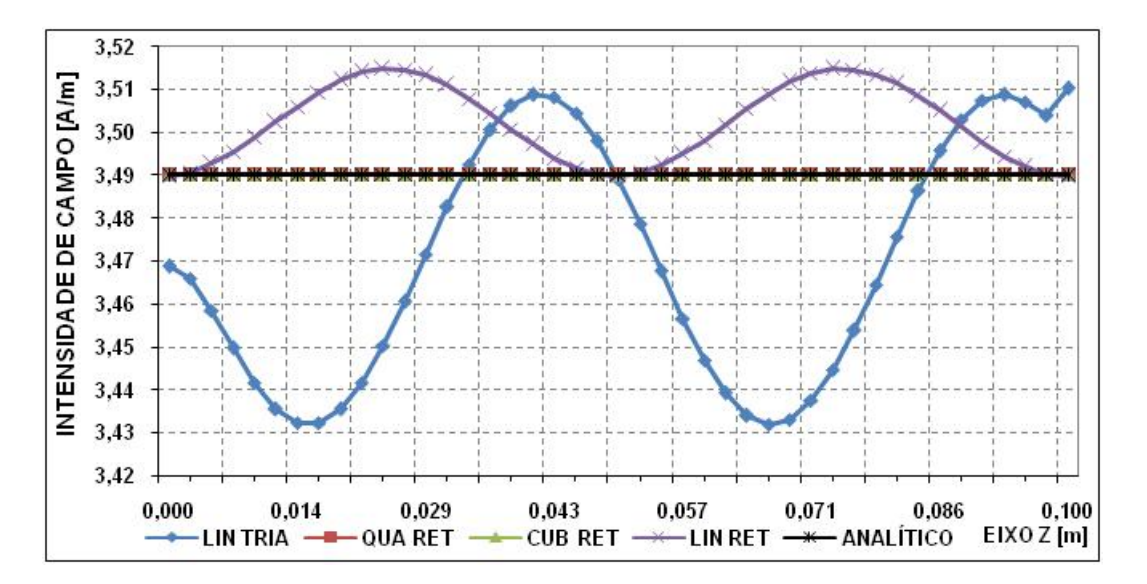

Figura 4.4 - Simulação do modulo do campo magnético em ROF, para diferentes elementos e funções base em 3 GHz e Grade 19RO-43Z.

Para uma visualização mais precisa do comportamento das funções base quadráticas e cúbicas, os resultados para estas duas funções são novamente mostrados na Figura 4.5, com a ampliação das variações na amplitude.

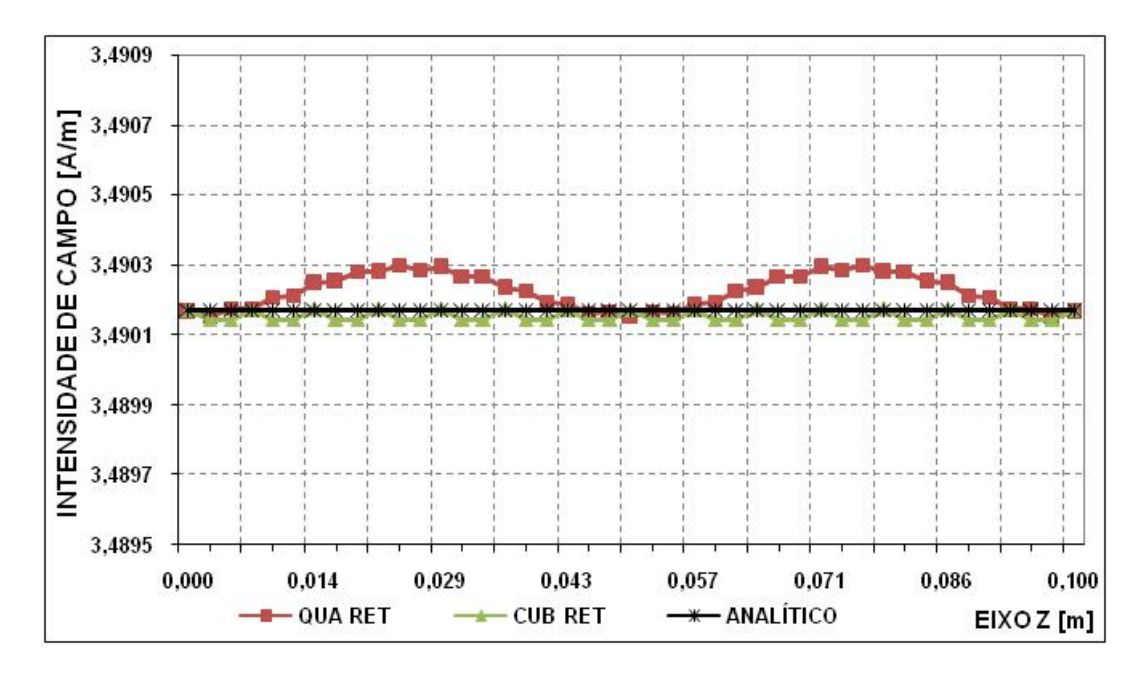

Figura 4.5 - Ampliação do modulo do campo magnético para as funções quadráticas e cúbicas em ROF para 3 GHz e Grade 19RO-43Z.

Para a grade 19RO-43Z as funções quadráticas e cúbicas mostraram discrepâncias menores do que as funções lineares utilizadas em grades com elementos triangulares (que apresentou uma discrepância máxima de 0,058257 A/m), 455 vezes (ou 0,000150 A/m de discrepância) e 2080 vezes (ou 0,000028 A/m de discrepância), respectivamente.

A estrutura, apresentada na Figura 4.1, utilizada para testar as grades definidas pela Tabela 4.2, deveria apresentar perda de retorno nula. Entretanto, erros numéricos, intrínsecos ao método utilizado, fazem com que, na avaliação deste parâmetro, apareçam valores discrepantes influenciados pelo dimensionamento da grade e pela freqüência de simulação utilizada. Para ilustrar o comportamento destas discrepâncias, a perda de retorno para o guia liso será calculada utilizando diferentes grades e tipos de funções base.

As Figuras 4.6 e 4.7 mostram os resultados obtidos para a perda de retorno utilizando várias combinações de tipos de elementos e funções base, aplicados a duas grades que diferem pelo número de pontos no eixo z. Quando considerado o comportamento dos resultados ao longo de uma extensa banda de freqüências, é importante ressaltar que a taxa de amostragem de 10 pontos/λ ocorre próxima a freqüência de 13 GHz na primeira grade e próxima de 18 GHz na segunda.

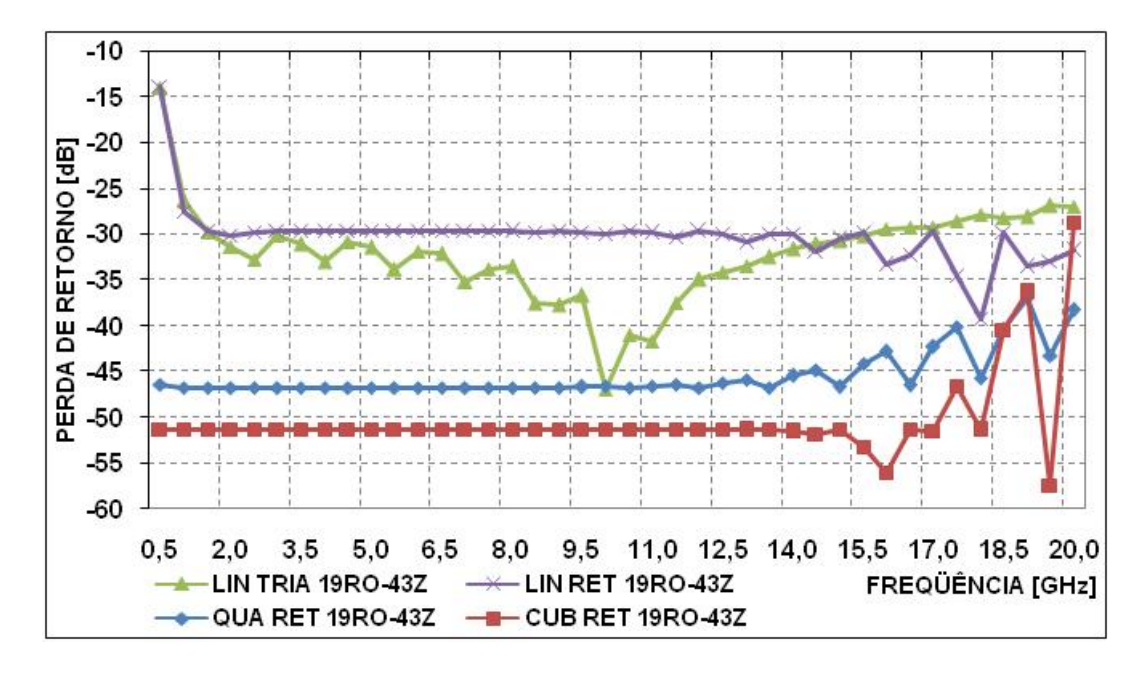

Figura 4.6 – Desempenho dos Algoritmos para Diferentes Freqüências em Grade 19RO-43Z

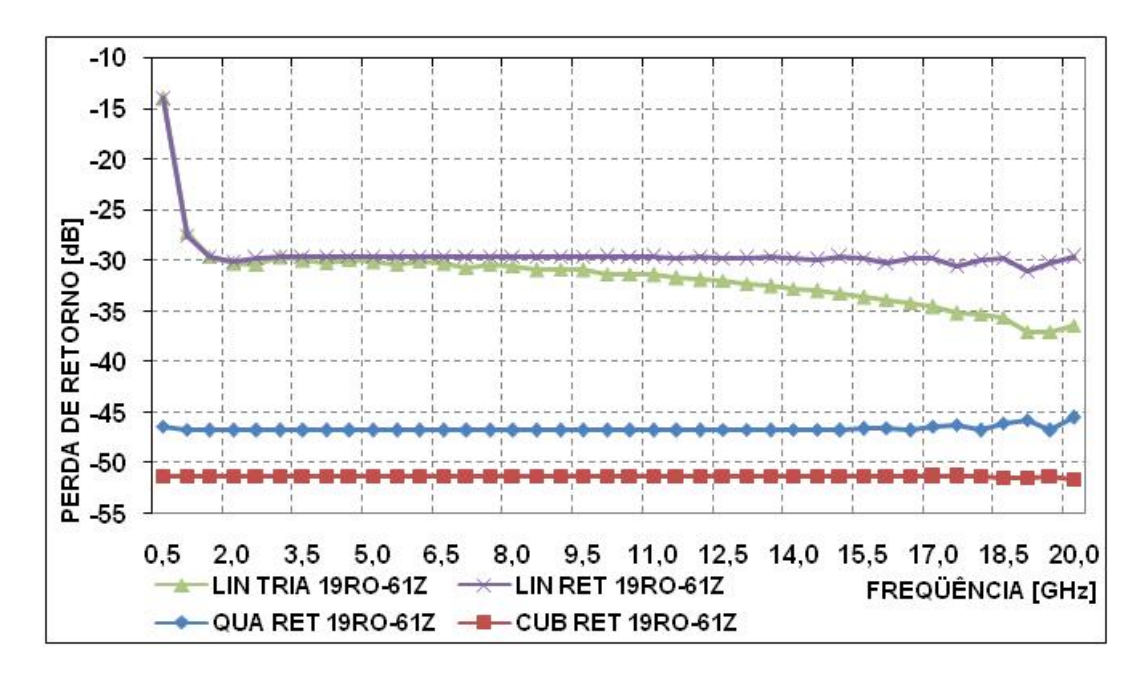

Figura 4.7– Desempenho dos Algoritmos para Diferentes Freqüências em Grade 19RO-61Z

As conseqüências do aumento da taxa de amostragem no eixo ρ podem ser observadas nos resultados mostrados nas Figuras 4.8 e 4.9 quando comparados com os resultados das Figuras 4.6 e 4.7 que foram gerados com uma grade com aproximadamente metade dos pontos na direção ρ.

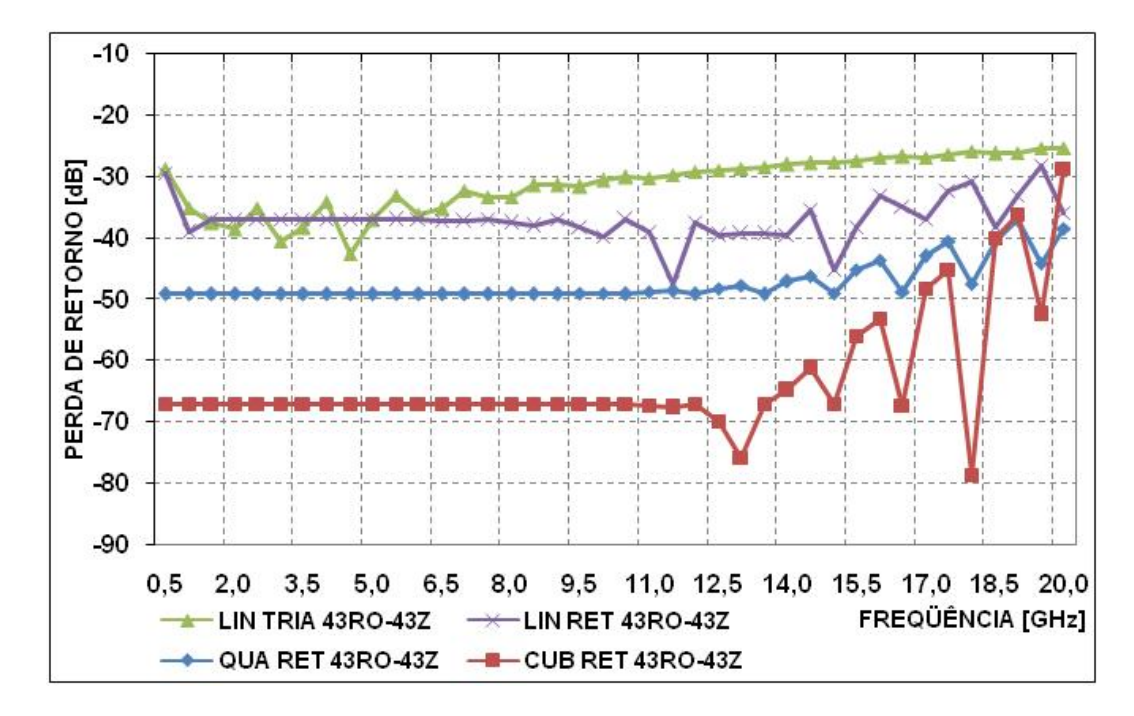

Figura 4.8 – Desempenho dos Algoritmos para Diferentes Freqüências em Grade 43RO-43Z

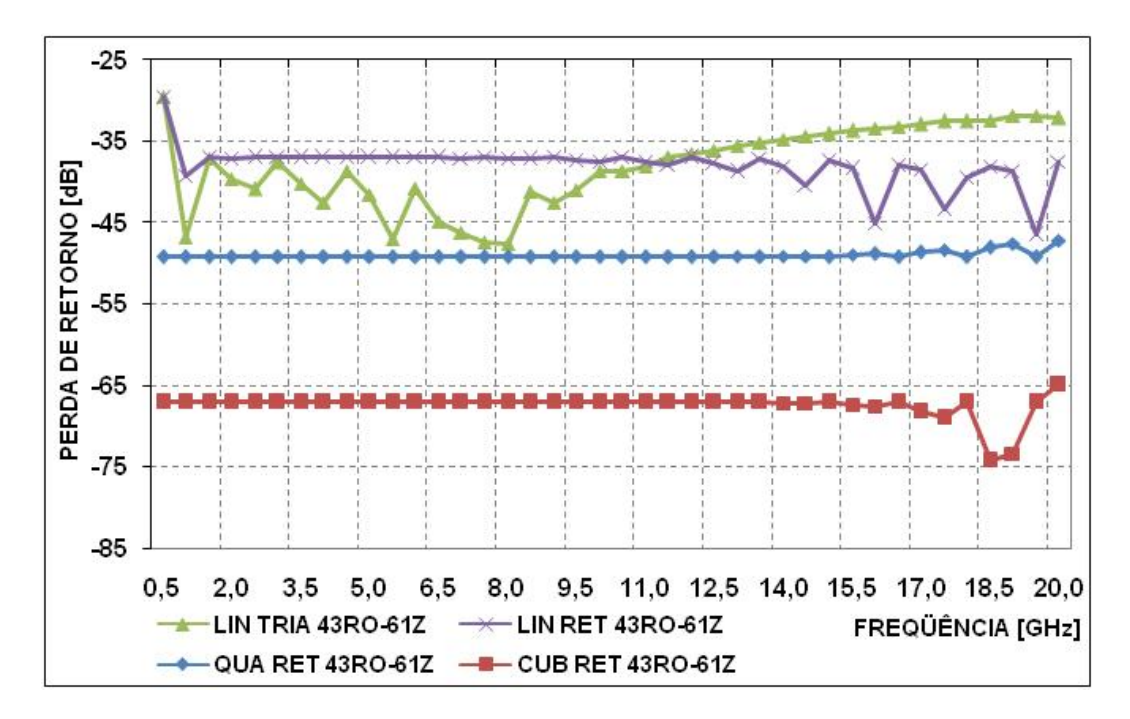

Figura 4.9 – Desempenho dos Algoritmos para Diferentes Freqüências em Grade 43RO-61Z

A partir dos resultados apresentados nas Figuras 4.6 a 4.9, pode-se inferir que o nível de erro numérico na determinação da perda de retorno é fortemente dependente da taxa de amostragem em ρ, observando-se reduções maiores do que 10 dB pela duplicação da taxa de amostragem neste eixo, considerando a mesma combinação tipo de função base e elemento, e taxa de amostragem em z. Além disto, pode-se observar que o nível do erro numérico decai marcadamente com o aumento da ordem dos polinômios utilizados como função base.

A comparação dos resultados destas figuras indica, também, que a estabilidade do nível do erro ao longo da banda de freqüências analisada depende fortemente da taxa de amostragem em z e do tipo de representação da função base no interior dos elementos. Como observado nas curvas que possuem elementos retangulares, para uma mesma grade, o erro permanece estável até uma determinada freqüência a partir da qual apresenta valores crescentes. O aumento da taxa de amostragem em z e o aumento da ordem dos polinômios utilizados aumentam o valor desta freqüência critica. Tomando-se como exemplo os dados encontrados na Figura 4.6, identifica-se, de forma aproximada, que os valores encontrados para o erro nas funções cúbicas permanecem abaixo de -51 dB até 17 GHz, o que corresponde a uma taxa de amostragem de 7,5 pontos/λ, enquanto que para as funções quadráticas a estabilidade pode ser observada até os 12 GHz, correspondendo a uma taxa de 10,7 pontos/λ. Observa-se também, pelos dados expostos nas Figuras 4.6, 4.8 e 4.10, no caso das funções cúbicas, que para níveis decrescentes de perda de retorno, a largura de banda decai para taxas de amostragem em z, de 7,5, 9,5 e 10,1 pontos/λ, respectivamente.

Para confirmar estas observações, a Figura 4.10 apresenta os resultados para uma grade que combina o aumento da taxa de amostragem nas duas direções, 61RO-61Z, tomando-se a grade 43RO-43Z como referência. A comparação dos resultados mostra que, simultaneamente, obtêm-se a redução do nível de erro e o alargamento da estabilidade do erro ao longo da banda de freqüências.

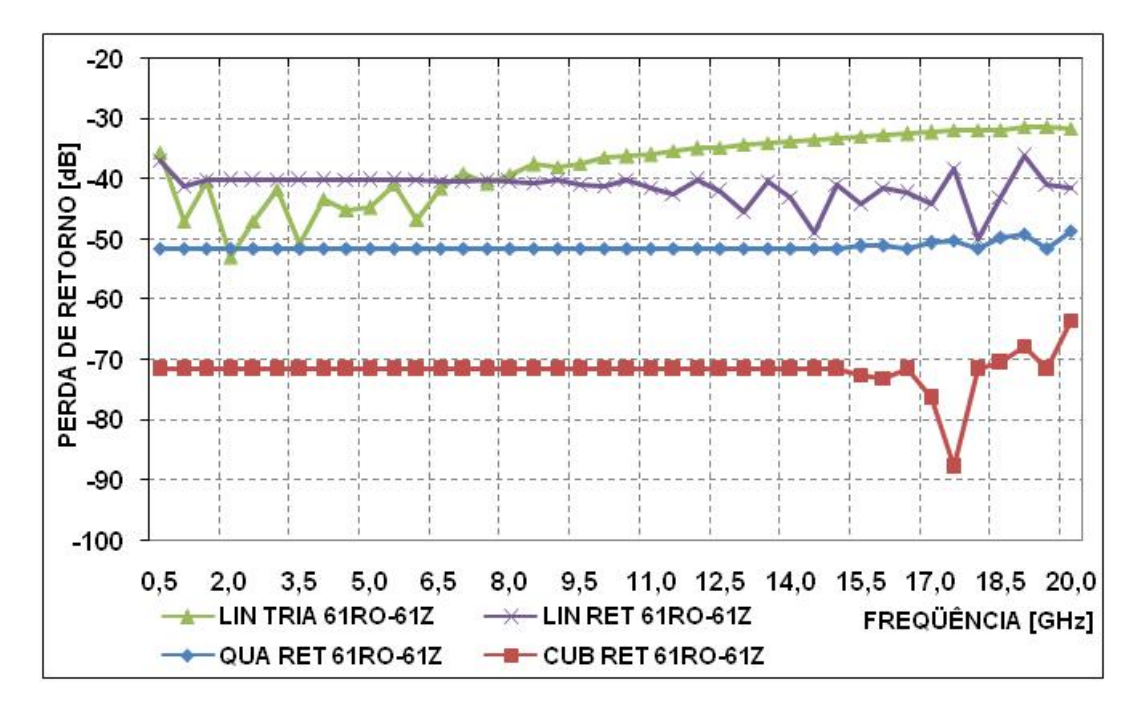

Figura 4.10– Desempenho dos Algoritmos para Diferentes Freqüências em Grade 61RO-61Z

Para observar o comportamento de cada uma das combinações tipo de função base e elemento, as Figuras 4.11 a 4.14 comparam os resultados obtidos pelo uso de diferentes grades em um mesmo tipo de representação da função no elemento.

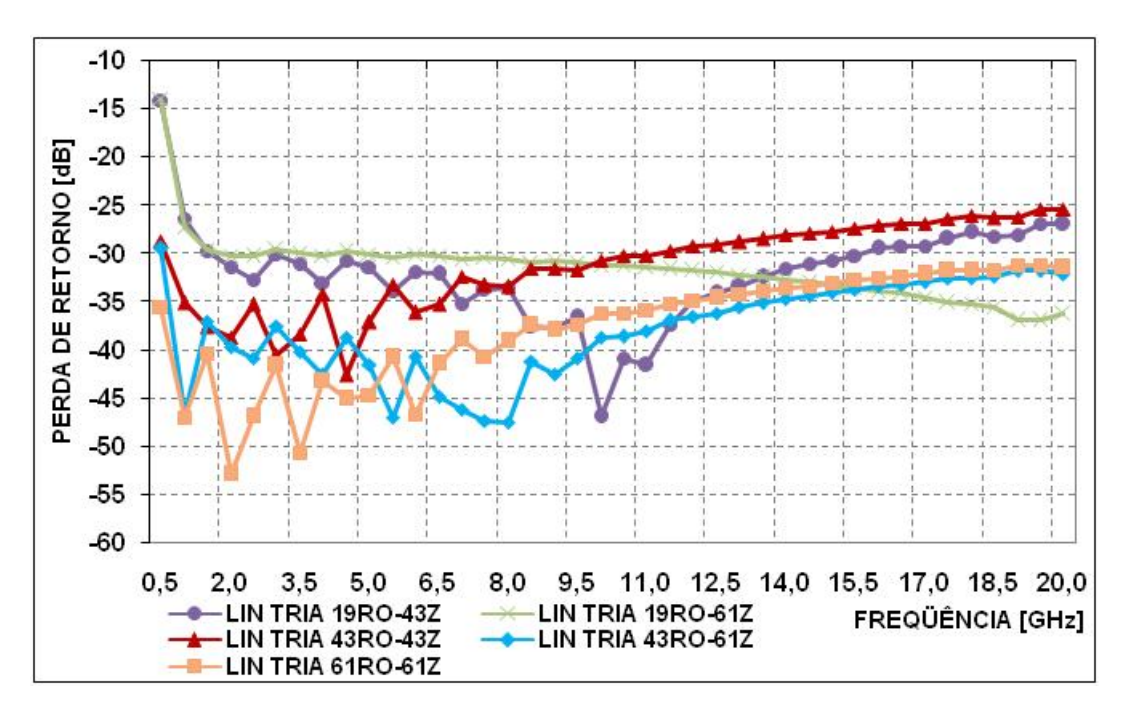

Figura 4.11– Desempenho do Algoritmo Linear Triangular em Diferentes Malhas.

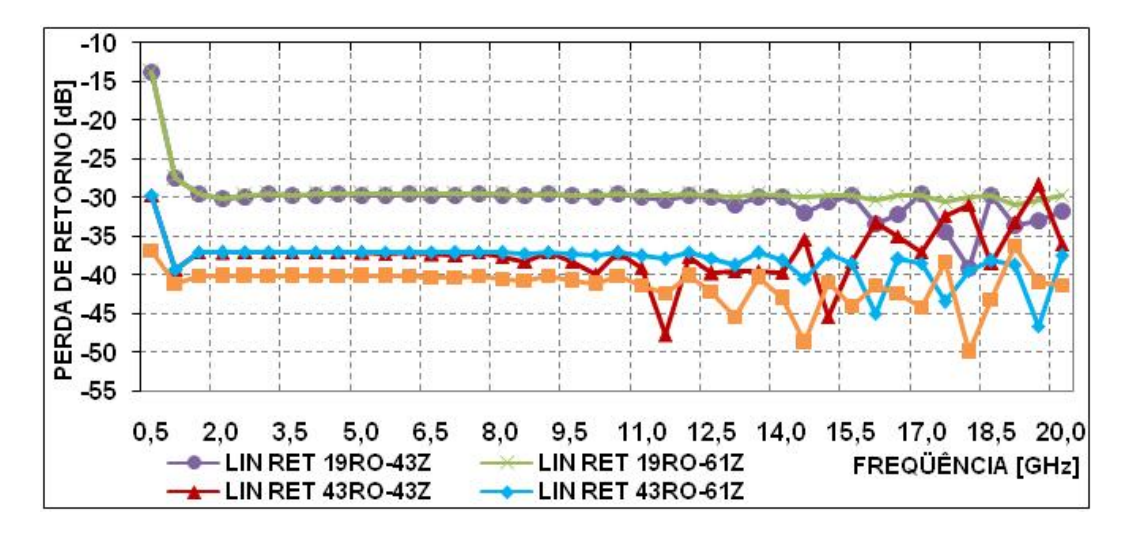

Figura 4.12– Desempenho do Algoritmo Linear Retangular em Diferentes Malhas

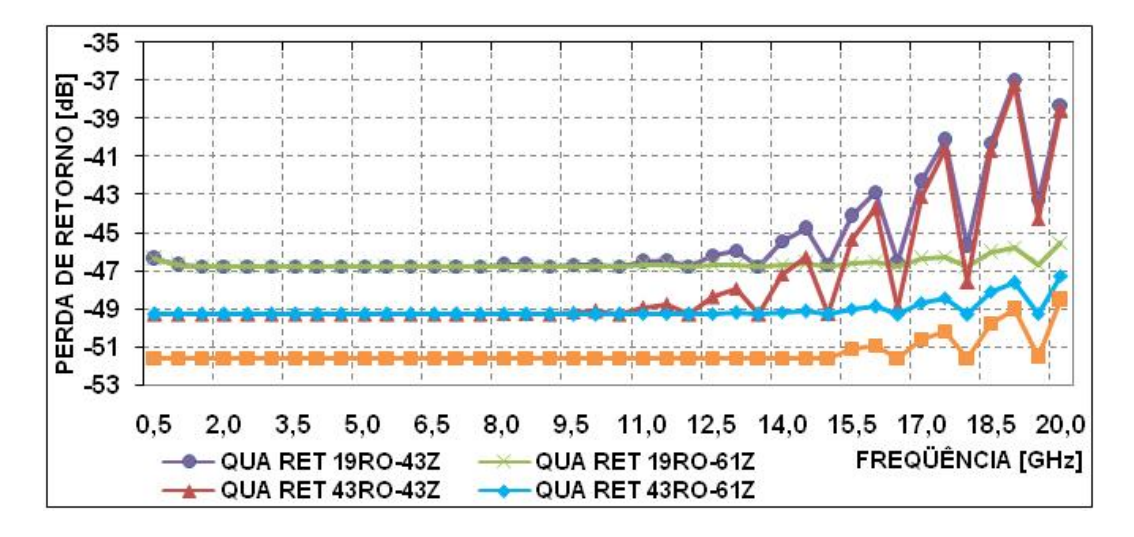

Figura 4.13 – Desempenho do Algoritmo Quadrático em Diferentes Malhas

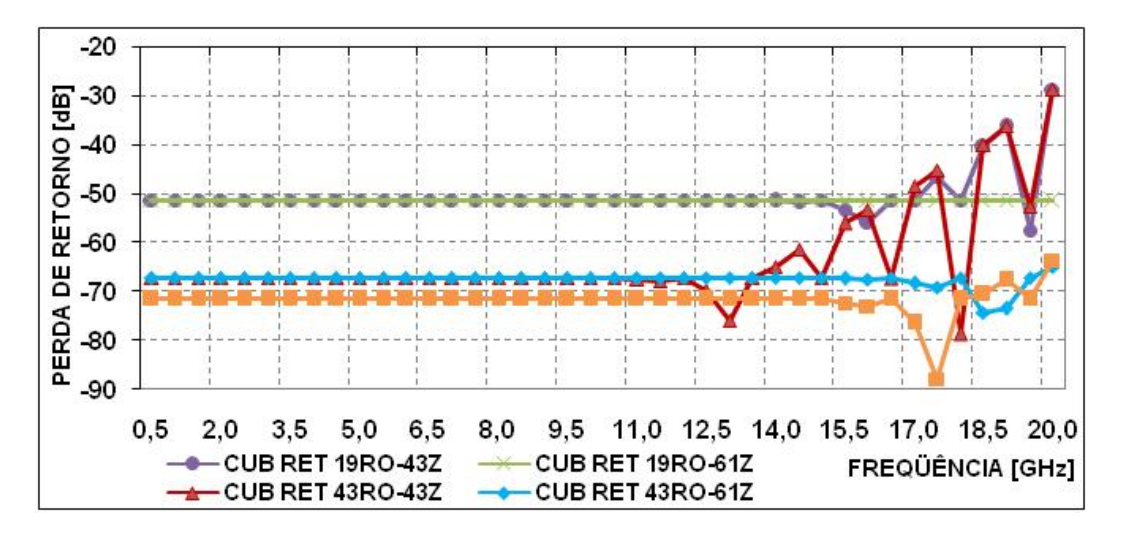

Figura 4.14 - Desempenho do Algoritmo Cúbico em Diferentes Malhas

Como se pode observar na Figura 4.11, apesar das curvas obtidas para os elementos triangulares e funções lineares indicarem que o aumento da grade produz melhorias na qualidade dos resultados, o exame destes indicam que é necessária uma análise mais complexa dos mecanismos geradores do erro numérico para estabelecer fortes correlações entre os aspectos do dimensionamento da grade e seus reflexos no controle do erro numérico.

Por outro lado, o uso dos elementos quadrangulares permite estabelecer uma correlação entre o nível de erro e a estabilidade em freqüência com o dimensionamento nas direções ρ e z, respectivamente. Além disto, observa-se que para o mesmo tipo de elemento (retangular), a faixa de estabilidade do nível de erro cresce com o aumento da ordem do polinômio, permitindo o controle do erro numérico com o uso de grades menores e polinômios de mais alta ordem.

Os efeitos na estabilidade do uso de polinômios de maior grau são marcadamente mais notáveis nas grades menos densas.

O tempo computacional necessário para se obter a solução numérica utilizando o método de inversão de matrizes é dominado pela resolução do sistema de equações lineares tendo em vista que o tempo de preenchimento das matrizes A e B é insignificante quando comparado com ele, fazendo com que o polinômio utilizado afete minimamente o tempo de solução. É importante ressaltar que esta afirmativa torna-se mais consistente à medida que o número de pontos, NN, da malha cresce, pois enquanto o tempo de preenchimento varia linearmente com NN, o tempo necessário para a solução do sistema varia com  $\alpha NN^2 + \beta NN^3$ . Utilizando-se o método de eliminação gaussiana, observa-se uma grande redução do tempo de processamento em relação ao método anterior utilizando-se uma mesma malha. Observa-se também neste último método, que conforme a ordem das funções base diminui o tempo de processamento também diminui, pois o número de nós associado a um único elemento é menor, porém para grades que possuem grande número de nós esta diminuição é menos perceptível.

É preciso observar também, conforme observado nos Gráficos 4.7 à 4.10, que resultados mais precisos podem ser obtidos utilizando-se grades menos densas aplicando-se funções base de ordem mais elevada diminuindo o tempo de processamento. Para ilustrar este comportamento, a Tabela 4.4 mostra o tempo

91

normalizado exigido no processamento das diversas malhas e funções base utilizadas nos exemplos anteriores.

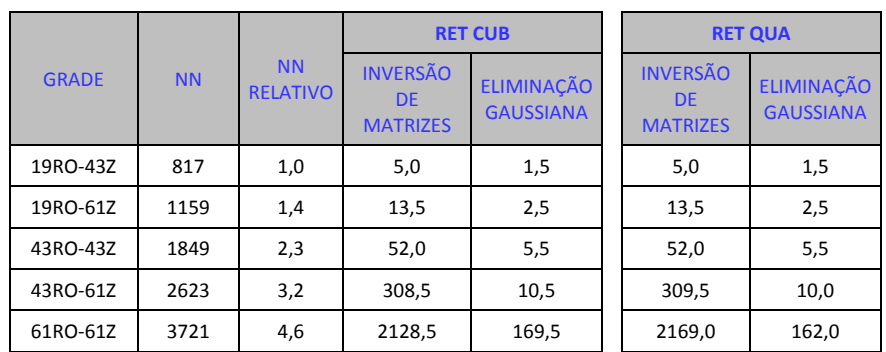

|              |           |                              |                                                 | <b>RET LIN</b>                        |                                                 | <b>TRIA LIN</b>                       |
|--------------|-----------|------------------------------|-------------------------------------------------|---------------------------------------|-------------------------------------------------|---------------------------------------|
| <b>GRADE</b> | <b>NN</b> | <b>NN</b><br><b>RELATIVO</b> | <b>INVERSÃO</b><br><b>DE</b><br><b>MATRIZES</b> | <b>ELIMINAÇÃO</b><br><b>GAUSSIANA</b> | <b>INVERSÃO</b><br><b>DE</b><br><b>MATRIZES</b> | <b>ELIMINAÇÃO</b><br><b>GAUSSIANA</b> |
| 19RO-43Z     | 817       | 1,0                          | 4,5                                             | 1,5                                   | 4,5                                             | 1,0                                   |
| 19RO-61Z     | 1159      | 1,4                          | 13,0                                            | 2,5                                   | 12,5                                            | 1,0                                   |
| 43RO-43Z     | 1849      | 2,3                          | 50,0                                            | 5,0                                   | 50,0                                            | 3,0                                   |
| 43RO-61Z     | 2623      | 3,2                          | 284,0                                           | 9,0                                   | 317,0                                           | 5,5                                   |
| 61RO-61Z     | 3721      | 4,6                          | 2152,5                                          | 129,0                                 | 2146,5                                          | 126,0                                 |

Tabela 4.4 – Tempos de Processamento

#### **4.3. Caso 2 – Guia Coaxial com Corrugação**

Com o objetivo de considerar novos aspectos da convergência numérica e o dimensionamento da grade, será considerada uma estrutura coaxial com uma corrugação na parede externa, conforme descrita na Figura 4.15.

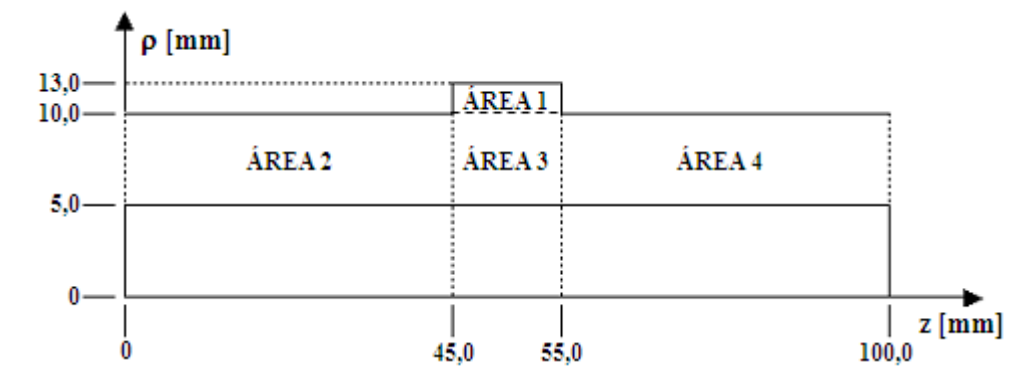

Figura 4.15 - Vista em Corte do Guia Coaxial com Corrugamento de 3 x 10 mm

No guia liso havia a presença de um único modo ao longo da estrutura, porém, a presença do corrugamento produz a excitação de diversos modos evanescentes na região a sua volta e a presença do modo TEM refletido na porta de entrada. Devido a presença dos modos evanescentes de ordem superior, há a necessidade de um maior número de nós na malha para uma adequada descrição do campo magnético no interior do guia.

Enquanto que no guia liso a solução analítica é conhecida, como referência, serão utilizados os resultados fornecidos pelo Método de Casamento de Modos (MCM), fornecidos pela utilização do programa desenvolvido em [4], levando-se em consideração os 20 primeiros modos de propagação. Os resultados para a perda de retorno fornecidos pelo MCM podem ser observados na Figura 4.16 onde o resultado mais baixo ocorre para a freqüência de 1 GHz e seu valor é - 24,79 dB.

 Como mostrado em [3], com o algoritmo que utiliza elementos triangulares e funções base lineares, foi necessária uma malha com 6618 nós para se obter um erro de aproximadamente 1 dB em 1 GHz quando era esperada uma perda de retorno de -24,79 dB, em comparação com o MCM.

Na construção da grade para o caso 2 será utilizada como referencia a taxa de amostragem empregada na análise do guia liso associado à grade 19RO-43Z, tendo o cuidado de aumentar a densidade de pontos na direção z na região da corrugação a fim de representar adequadamente os campos associados aos modos evanescentes gerados pela descontinuidade na parede externa da estrutura coaxial. Na análise do guia liso descrita na seção 4.1, o emprego da grade 19RO-43Z associada à elementos retangulares e polinômios cúbicos, apresentou erros para a perda de retorno inferiores a -51,28 dB ao longo da banda de freqüências de 1 a 20 GHz, suficiente para representar adequadamente taxas de erros superiores à -24,79 dB, como as encontradas no guia com corrugamento. A Tabela 4.5 define esta primeira grade onde observa-se um compartilhamento de nós entre as áreas de forma que o comprimento total da estrutura é de 43 nós.

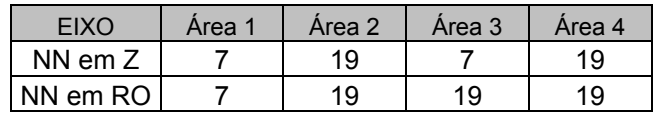

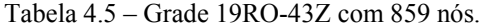

Para a grade definida na Tabela 4.5 a Figura 4.16 mostra que os resultados para esta grade aproximam-se dos obtidos pelo MCM ao longo da banda de 1-20 GHz, apresentando uma discrepância máxima da ordem de 1,4 dB no entorno de 19 GHz. Conforme observado na Seção 4.2, as discrepâncias nas freqüências superiores podem ser reduzidas com o aumento da taxa de amostragem em z. Para comprovar esta afirmativa utilizou-se uma grade com 61 pontos ao longo do eixo z distribuídas conforme mostra a Tabela 4.6.

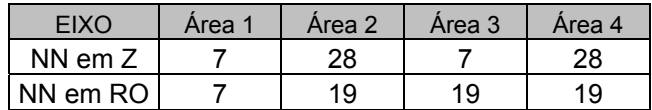

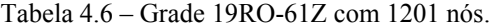

Como pode ser observado na Figura 4.16, o aumento da taxa de amostragem em z reduziu as discrepâncias nas freqüências altas, sendo que o erro para a

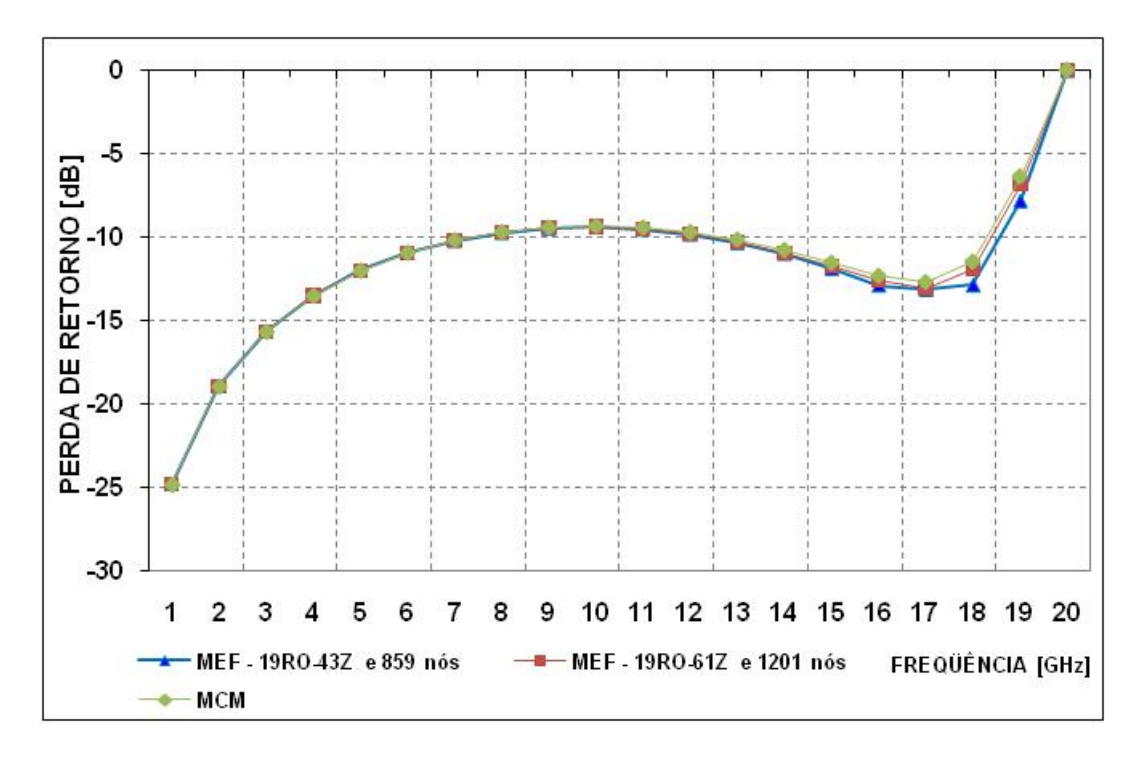

Figura 4.16 – Comparação entre o MEF (RET CUB) e o MCM

Para ilustrar o comportamento da combinação tipo de elemento e função base a Figura 4.17 apresenta os resultados obtidos com a grade definida pela Tabela 4.6. Observam-se discrepâncias crescentes ao se diminuir a ordem das funções base, apresentando uma diferença de 0,27 dB para as funções base cúbicas, 0,33 dB para as funções base quadráticas e 4,88 dB para as funções base lineares associadas a elementos retangulares, e 8,08 dB para as funções base lineares associadas a elementos triangulares, para a freqüência de 1 GHz quando era esperado uma perda de retorno de -24,79 dB. Observa-se que as curvas RET CUB e RET QUA estão quase que sobre-postas de forma a dificultar a determinação exata de uma ou outra na Figura 4.17.

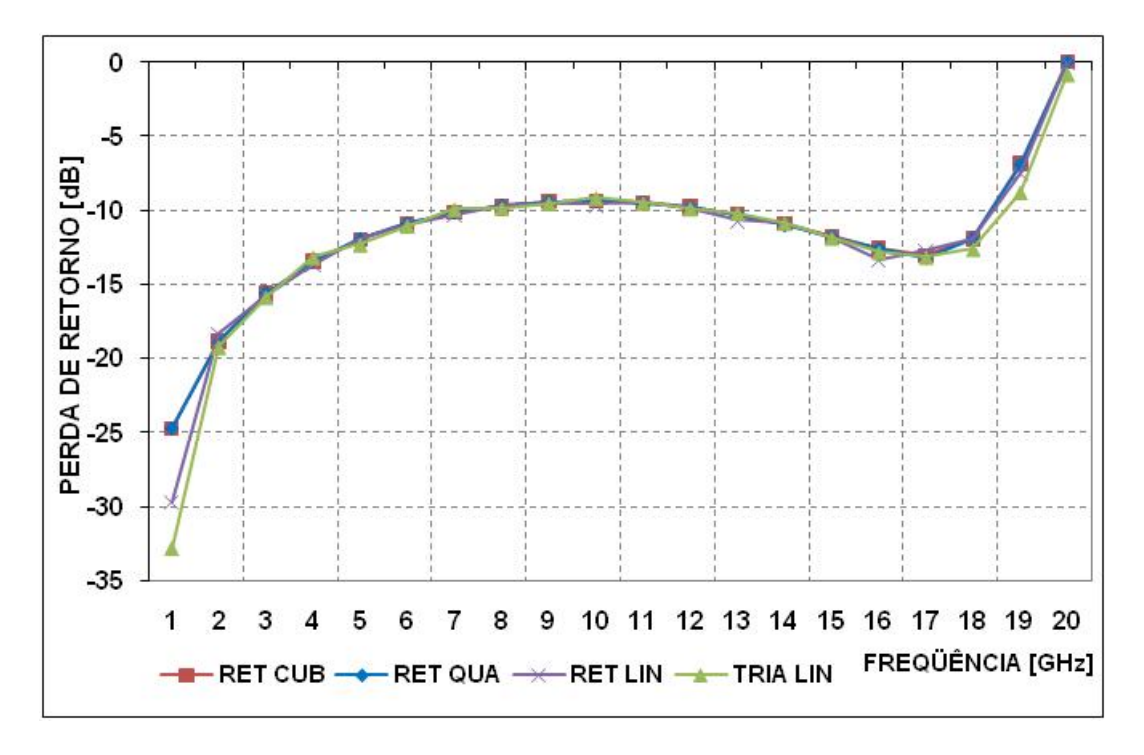

Figura 4.17 - Comparação entre os diferentes Algoritmos para a grade da Tabela 4.6

Para aumentar a sensibilidade do MEF em função do dimensionamento da grade a altura do corrugamento é reduzida para um milímetro, conforme descreve a figura abaixo. Isto reduz a amplitude dos modos evanescentes de ordem superior e da onda TEM refletida excitados pelo corrugamento, exigindo uma redução dos erros numéricos devido à discretização.

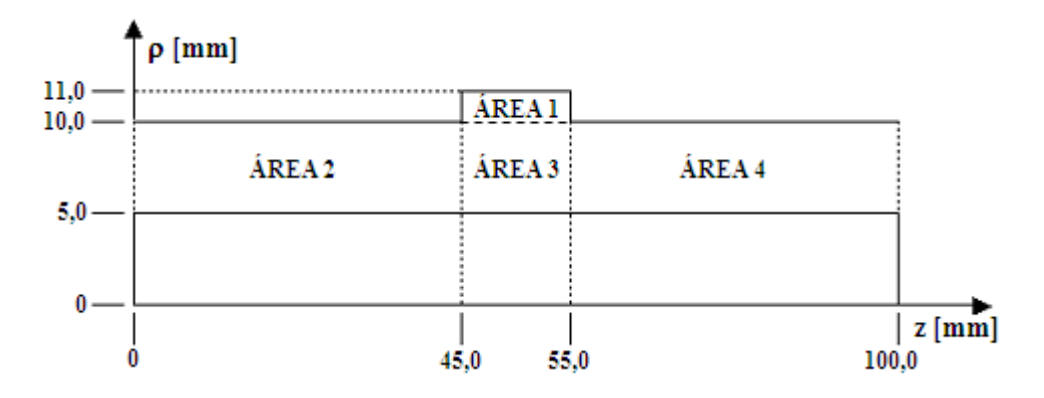

Figura 4.18 - Vista em Corte do Guia Coaxial com Corrugamento de 1 x 10 mm

O uso de funções lineares associadas a elementos triangulares para a analise deste dispositivo, conforme observado em [3], mostrou que houve convergência dos resultados para a faixa de 2-15 GHz, utilizando uma malha que possuía 6528 nós, mas para a freqüência de 1 GHz apresentou uma discrepância em torno de 3 dB para uma perda de retorno esperada de -32 dB e para as freqüências mais elevadas, apresentou uma discrepância em torno de 2,2 dB em 17 GHz para um resultado esperado de -40 dB, comparados com o MCM [4].

Seguindo os passos do exemplo anterior, o MCM [4] foi utilizado para se obter uma referência do comportamento para a perda de retorno, conforme mostrado na Figura 4.19, onde observa-se um mínimo de -39,95 dB na freqüência de 17 GHz. A taxa de amostragem associada a grade 19RO-43Z do guia liso foi, novamente, utilizada para dimensionar a grade do guia com corrugamento. A Tabela 4.5 mostra as dimensões da grade em cada uma das regiões, totalizando 859 nós. Os resultados obtidos para esta grade são mostrados na Figura 4.19, onde se observam discrepâncias maiores do que 7 dB em 16 GHz para uma perda de retorno esperada de -36,4 dB. Para observar a convergência dos resultados com o aumento da densidade da grade e reduzir as discrepâncias para as freqüências superiores, utilizou-se a grade descrita na Tabela 4.7, composta por 2149 nós.

| <b>FIXO</b> | Area | Area 2 | Area 3 | Area 4 |
|-------------|------|--------|--------|--------|
| NN em Z     | l3   | 1ö     | 13     | I9     |
| NN em RO    |      | 19     | 19     | O      |

Tabela 4.7 – Grade 19RO-109Z com 2149 nós.

Os resultados para a grade 19RO-109Z são mostrados na Figura 4.19, onde se observa uma discrepância máxima de 0,72 dB em 16 GHz para uma perda de retorno de -37,15 dB. Observou-se também, neste caso, a necessidade de um considerável aumento na taxa de amostragem em z, em virtude da grande precisão exigida na banda das freqüências altas, de tal forma que para a freqüência alvo de 17 GHz a taxa de amostragem foi de 19,23 pontos/λ.

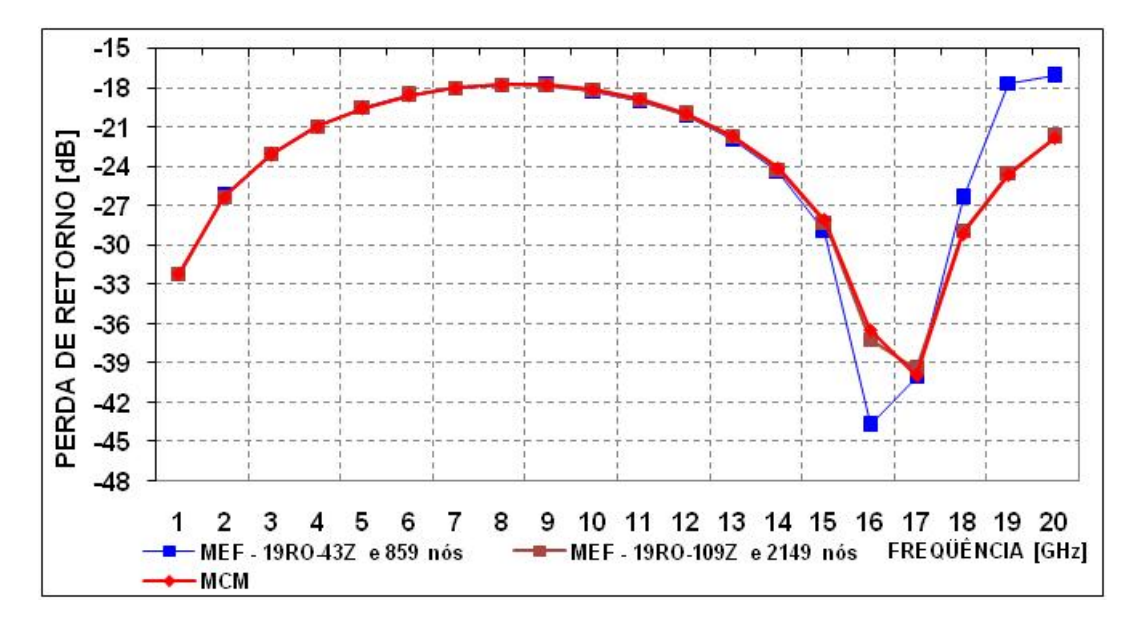

Figura 4.19 – Comparação entre o MEF (RET CUB) e o MCM

A Figura 4.20 apresenta os resultados obtidos para a combinação tipo de elemento e função base e observam-se discrepâncias crescentes ao se diminuir a ordem das funções base, apresentando uma diferença de 0,49 dB para as funções base cúbicas, 1,88 dB para as funções base quadráticas e 10,08 dB para as funções base lineares associadas a elementos retangulares, e 9,03 dB para as funções base lineares associadas a elementos triangulares, para a freqüência de 17 GHz quando era esperada uma perda de retorno de -39,95 dB.

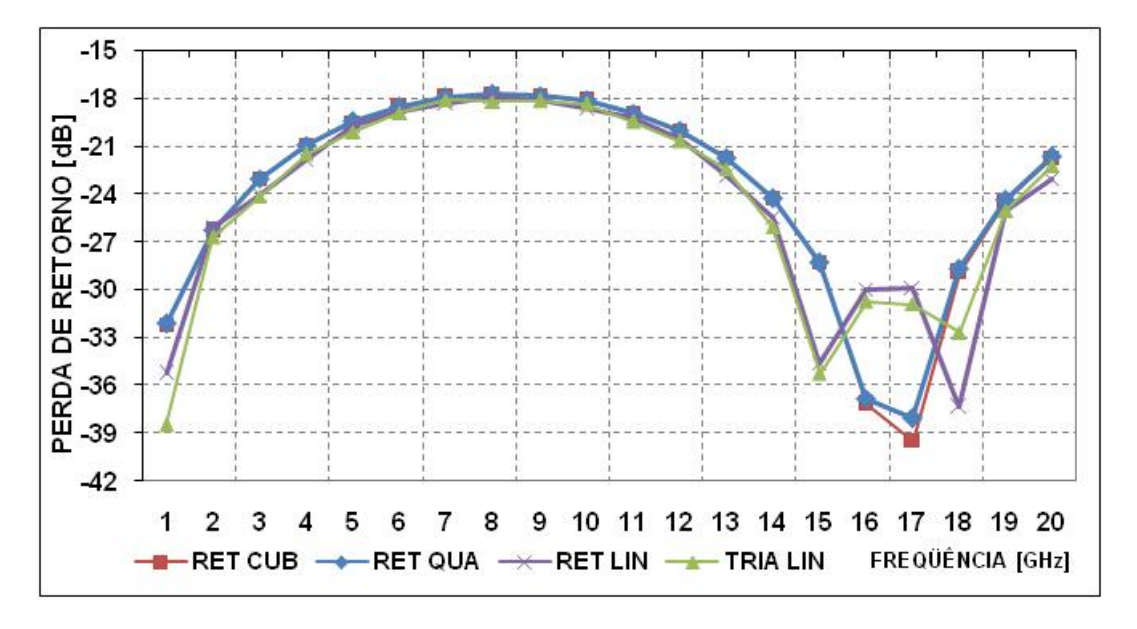

Figura 4.20 – Comparação entre os diversos Algoritmos MEF para a grade da Tabela 4.7

Para aumentar a sensibilidade do MEF em função do dimensionamento da grade, o comprimento do corrugamento é reduzido para um milímetro, conforme descreve a figura abaixo. Isto reduz drasticamente a amplitude dos modos evanescentes de ordem superior e da onda TEM refletida, excitados pelo corrugamento, de modo que é essencial reduzir ainda mais o erro numérico para se obter uma representação adequada dos campos eletromagnéticos. A Figura 4.21, define as medidas da estrutura mencionada.

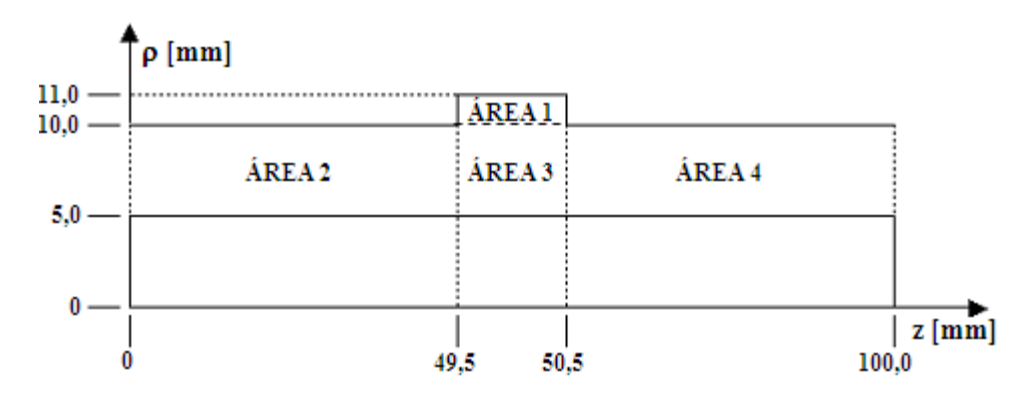

Figura 4.21 - Vista em Corte do Guia Coaxial com Corrugamento de 1 x 1 mm

A utilização do algoritmo proposto por [3], apresenta limitações com relação ao MCM [4], para a faixa de 1 a 20 GHz, mesmo utilizando uma densa malha com 6862 pontos. É observado um erro em torno de 13 dB em 1 GHz para uma perda de retorno esperada de -55,43 dB.

Para detectar adequadamente perdas de retorno menores do -55,43 dB em 1 GHz, conforme observado na Seção 4.1, seria necessária a utilização de uma malha com uma taxa de amostragem maior em ρ como a 43RO-43Z que apresenta 1891 nós. Aplicando-se a densidade de pontos descrita na Tabela 4.8, na estrutura da Figura 4.21, o algoritmo que implementa funções base cúbicas gerou os dados apresentados na Figura 4.22. Observa-se discrepância em torno de 12 dB para a freqüência de 18 GHz quando se esperava uma perda de retorno de -29,33 dB.

| <b>FIXO</b> | Area 1 | Area 2 | Area 3 | Area 4 |
|-------------|--------|--------|--------|--------|
| NN em Z     |        | 19     |        | 19     |
| NN em RO    |        |        |        | 13     |

Tabela 4.8 – Grade 49RO-49Z com 1891 nós.

Novamente o aumento da taxa de amostragem em z pela grade definida na Tabela 4.9, permite reduzir o erro máximo para 0,23 dB em 1 GHz para uma perda de retorno esperada de -55,43 dB.

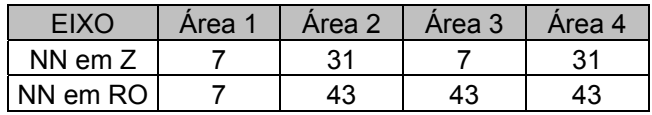

| $-15$                                    |                |   |   |   |   |   |   |    |    |    |       |          |    |       |  |
|------------------------------------------|----------------|---|---|---|---|---|---|----|----|----|-------|----------|----|-------|--|
|                                          |                |   |   |   |   |   |   |    |    |    |       |          |    |       |  |
|                                          |                |   |   |   |   |   |   |    |    |    |       |          |    |       |  |
|                                          |                |   |   |   |   |   |   |    |    |    |       |          |    |       |  |
|                                          |                |   |   |   |   |   |   |    |    |    |       |          |    |       |  |
|                                          |                |   |   |   |   |   |   |    |    |    |       |          |    |       |  |
| PERDA DE RETORNO [dB]<br>항 点 点 승 삶 상 넒 능 |                |   |   |   |   |   |   |    |    |    |       |          |    |       |  |
|                                          |                |   |   |   |   |   |   |    |    |    |       |          |    |       |  |
| $-55$                                    |                |   |   |   |   |   |   |    |    |    |       |          |    |       |  |
| $-60$                                    |                |   |   |   |   |   |   |    |    |    |       |          |    |       |  |
|                                          | $\overline{2}$ | з | 5 | 6 | 7 | 8 | 9 | 10 | 11 | 12 | 13 14 | 15 16 17 | 18 | 19 20 |  |

Tabela 4.9 – Grade 49RO-67Z com 2923 nós.

Figura 4.22– Comparação entre o MEF (RET CUB) e o MCM

Observe que este último resultado foi conseguido para uma taxa de amostragem mínima em z de 10 pontos/λ em 20 GHz e que os resultados para a grade 43RO-43Z com 1891 nós, mostrados na Figura 4.22, começaram a oscilar na freqüência de 13 GHz, quando a taxa de amostragem em z ficou abaixo de 10 pontos/λ.

A Figura 4.23 apresenta os resultados obtidos com as diversas combinações tipo de elemento e função base. Observam-se discrepâncias crescentes ao se diminuir a ordem das funções base, apresentando uma diferença de 0,23 dB para as funções base cúbicas, 7,09 dB para as funções base quadráticas e 17,13 dB para as funções base lineares associadas a elementos retangulares, e 9,84 dB para as

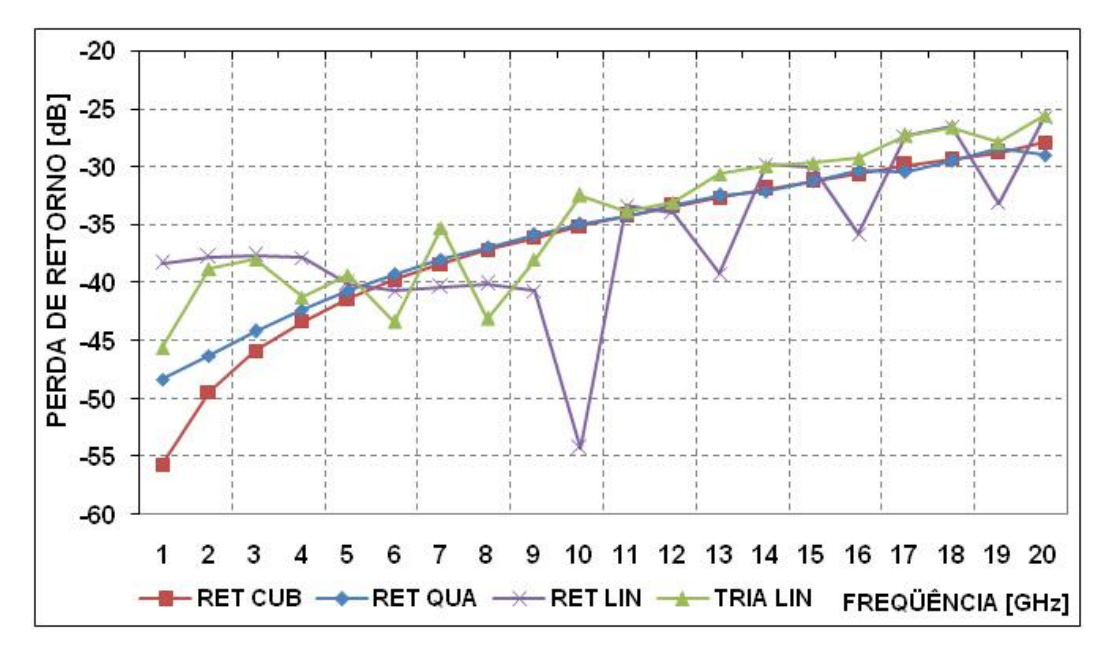

funções base lineares associadas a elementos triangulares, para a freqüência de 1 GHz quando era esperada uma perda de retorno de -55,43 dB.

Figura 4.23 – Comparação entre os diversos Algoritmos MEF para a grade da Tabela 4.9

Destes três exemplos com corrugamentos, observa-se que quanto menor a perturbação na grade, menor é o nível dos modos excitados na região da corrugação e menor a perda de retorno, exigindo em contrapartida, grades mais densas para uma adequada representação do fenômeno a fim de que o erro numérico seja inferior aos valores a serem observados. Novamente o aumento na taxa de amostragem em ρ aumentam a precisão máxima alcançável e aumentos na taxa de amostragem em z aumentam a largura de banda de forma a fazer com que a simulação convirja para o resultado esperado, sendo a taxa de amostragem acima de 10 pontos/λ, em z, um valor adequado.

A redução da ordem das funções base aumenta as discrepâncias dos resultados em relação ao MCM.

# **4.4. Caso 3 – Guia Coaxial com Anel Dielétrico**

A fim de observar o dimensionamento da grade na presença de diferentes meios, onde a velocidade de propagação é distinta, será considerado o caso de um guia liso com um anel dielétrico no seu interior, onde a permissividade relativa do anel é de 2,55 e 1,00 para o restante do espaço. A Figura 4.24 ilustra a posição do anel dielétrico no guia coaxial e as dimensões do mesmo.

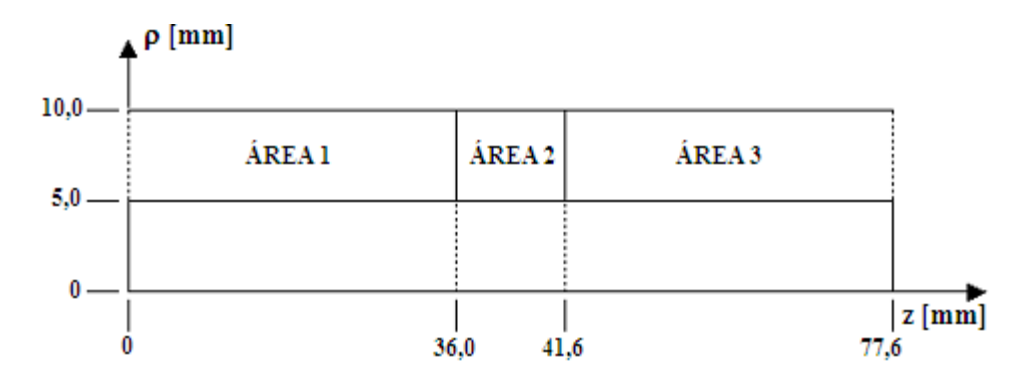

Figura 4.24 – Vista em Corte do Guia Coaxial com Anel Dielétrico de 5,6 mm

A Tabela 4.10, define uma grade que permite uma taxa mínima de amostragem em z de 10 pontos/λ, em todos os meios da estrutura apresentada acima, para a freqüência de 20 GHz.

| <b>FIXO</b> | Area 1 | Area 2 | Area 3 |
|-------------|--------|--------|--------|
| NN em Z     | 25     |        | 25     |
| NN em RO    | 19     | 1 Q    |        |

Tabela 4.10 – Grade 19RO-55Z com 1045 nós.

A Figura 4.25 compara os resultados obtidos entre o MEF cúbico e o MCM.

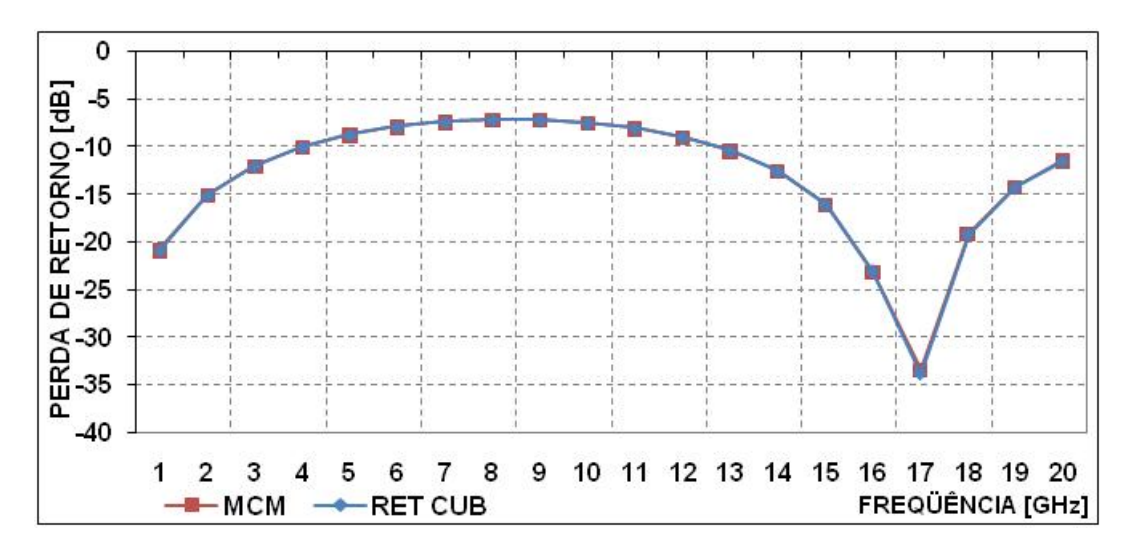

Figura 4.25 - Comparação entre o MEF (RET CUB) e o MCM – Caso 3

Observa-se que a maior discrepância é de 0,39 dB em 17 GHz onde é esperada uma perda de retorno de -33,45 dB.

A Figura 4.26 compara os resultados para diversas combinações de tipo de elemento e função base. Há discrepâncias crescentes conforme se diminui a ordem das funções base. Para a freqüência de 17 GHz, observa-se uma discrepância de 0,82 dB para as funções quadráticas e de 3,76 dB para as funções lineares associadas a elementos retangulares e de 30,38 dB para as funções lineares associadas a elementos triangulares.

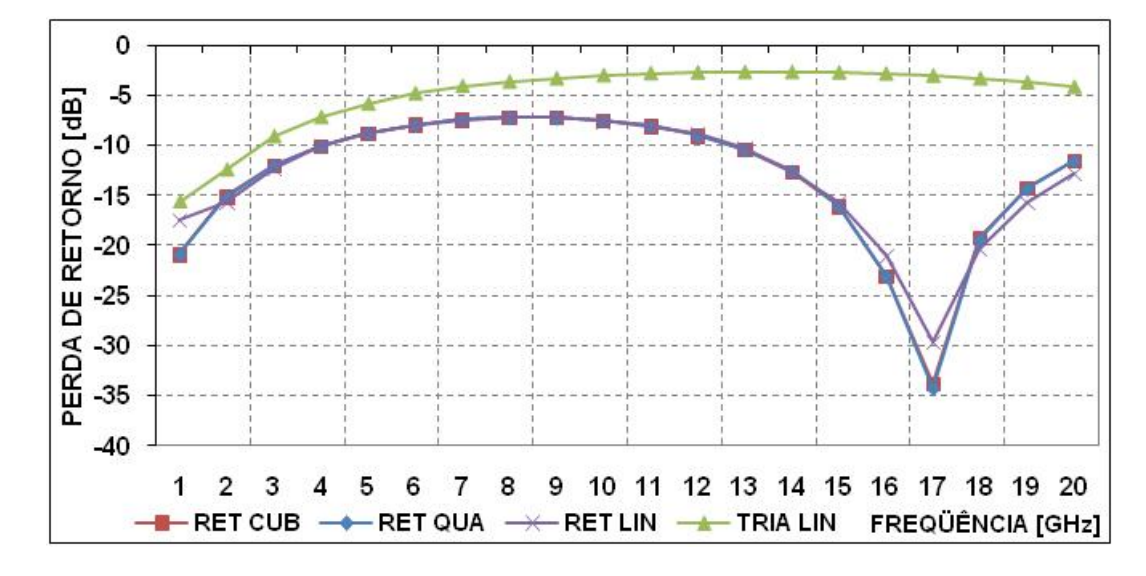

Figura 4.26 – Comparação entre os diversos Algoritmos – Caso 3 – Grade da Tabela 4.10

Para avaliar o potencial de redução da taxa de amostragem no eixo z utilizando-se funções base cúbicas, foram implementadas, na estrutura da Figura 4.24, as malhas definidas pela Tabela 4.11.

| <b>EIXO</b> | <b>GRADE</b> | Area 1 | Area 2 | Area 3 | TA 1 e 3 | TA <sub>2</sub> |
|-------------|--------------|--------|--------|--------|----------|-----------------|
| NN em Z     |              | 22     |        | 22     | 8,75     | 10,06           |
|             |              | 13     |        | 13     | 5,00     | 10,06           |
|             |              | 22     |        | 22     | 8,75     | 5,03            |
|             |              | 13     |        | 13     | 5,00     | 5,03            |

Tabela 4.11 – Grades com NN em RO = 19 e taxa de amostragem, TA, para 20 GHz.

A Figura 4.27 mostra que conforme se diminui a taxa de amostragem em z de 8,75 para 5,00 pontos/λ, mantendo-se a taxa de amostragem dentro do anel dielétrico de 10,06 pontos/λ para a freqüência de 20 GHz, aumentam-se as discrepâncias para as freqüências altas. Em 19 GHz, observa-se uma discrepância de 0,07 dB para a curva A e 2,00 dB para a B, onde era esperada uma perda de retorno de -14,26 dB. Observa-se, também, que para taxas de amostragem em z, menores do que 6,70 pontos/λ, ocorrem discrepâncias maiores do que 0,50 dB, sendo que esta taxa de amostragem não ocorre para a curva A, mas ocorre para a curva B, em 16 GHz. Para uma taxa de amostragem dentro do anel dielétrico de 5,03 pontos/λ para a freqüência de 20 GHz.

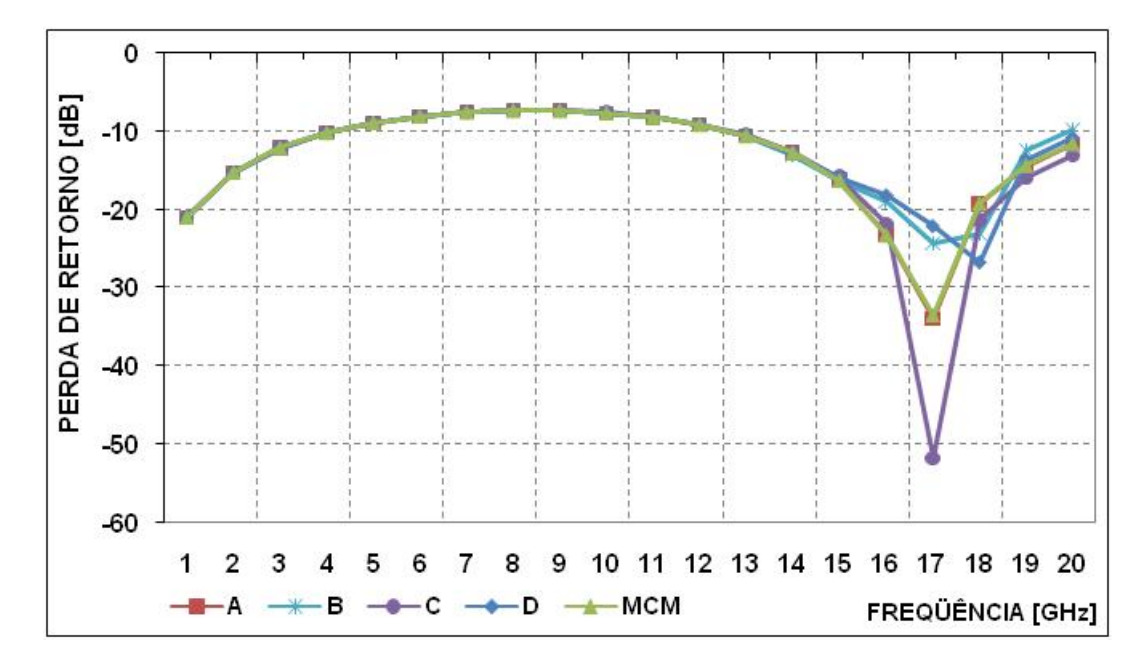

Figura 4.27 - Comparação entre diferentes grades – Caso 3 – Grade da Tabela 4.11

Observa-se que para uma taxa de amostragem dentro do Anel, inferior a 6,71 pontos/λ, o que ocorre a partir da freqüência de 15 GHz, aumentam as discrepâncias dos resultados obtidos em relação ao MCM.

Para o dimensionamento adequado de grades, para o caso apresentado nesta seção, é necessário ter-se uma taxa de amostragem em z superior a 6,7 pontos/λ em toda a estrutura.

#### **4.5. Análise de Desempenho de Conectores de Banda Larga**

Nesta seção, será analisada a possibilidade de se utilizar o MEF no estudo de banda passante de conectores. A Figura 4.28 ilustra um conector com 50 Ω de impedância característica e a Tabela 4.12 define as suas dimensões [3]. A Área 1 corresponde as dimensões de um conector tipo N e a Área 3 à um guia coaxial em que será conectada uma antena. A Área 2 possui um dielétrico com baixas perdas e permissividade relativa igual a 2,08. Esta peça dielétrica possui um importante papel ao evitar o aparecimento de assimetrias axiais que produziriam modos superiores que afetam a perda de retorno.

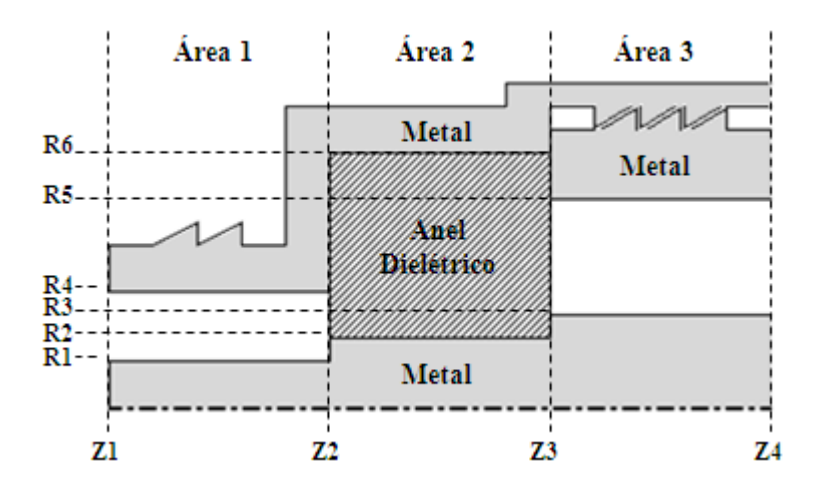

Figura 4.28 – Conector de 50  $\Omega$ 

| <b>DIMENSÃO</b> | [mm]  | <b>DIMENSÃO</b> | [mm] | <b>DIMENSÃO</b> | [mm] |
|-----------------|-------|-----------------|------|-----------------|------|
| 71              | 0,00  | R <sub>1</sub>  | 1,50 | R <sub>5</sub>  | 5,75 |
| Ζ2              | 10,00 | R <sub>2</sub>  | 2,00 | R <sub>6</sub>  | 6,64 |
| Z3              | 19,93 | R <sub>3</sub>  | 2,50 |                 |      |
| Z4              | 29,93 | R4              | 3,50 |                 |      |

Tabela 4.12 – Dimensões dos seguimentos da Figura 4.28

A Tabela 4.13 define a distribuição de pontos utilizada para gerar uma malha com 1237 nós. A partir desta malha foram gerados os dados para a perda de retorno encontrada na porta de entrada desta estrutura, em Z1, apresentados na Figura 4.29. Verifica-se que a maior discrepância encontrada ocorre para a

freqüência de 11 GHz e seu valor é 0,24 dB quando era esperada uma perda de retorno de -11,13 dB, considerando o MCM como padrão.

| FIXO     | Area 1 | Area 2 | Area 3 |
|----------|--------|--------|--------|
| NN em Z  |        | 13.    | 13.    |
| NN em RO | די     | 27     |        |

Tabela 4.13 – Malha da Figura 4.28

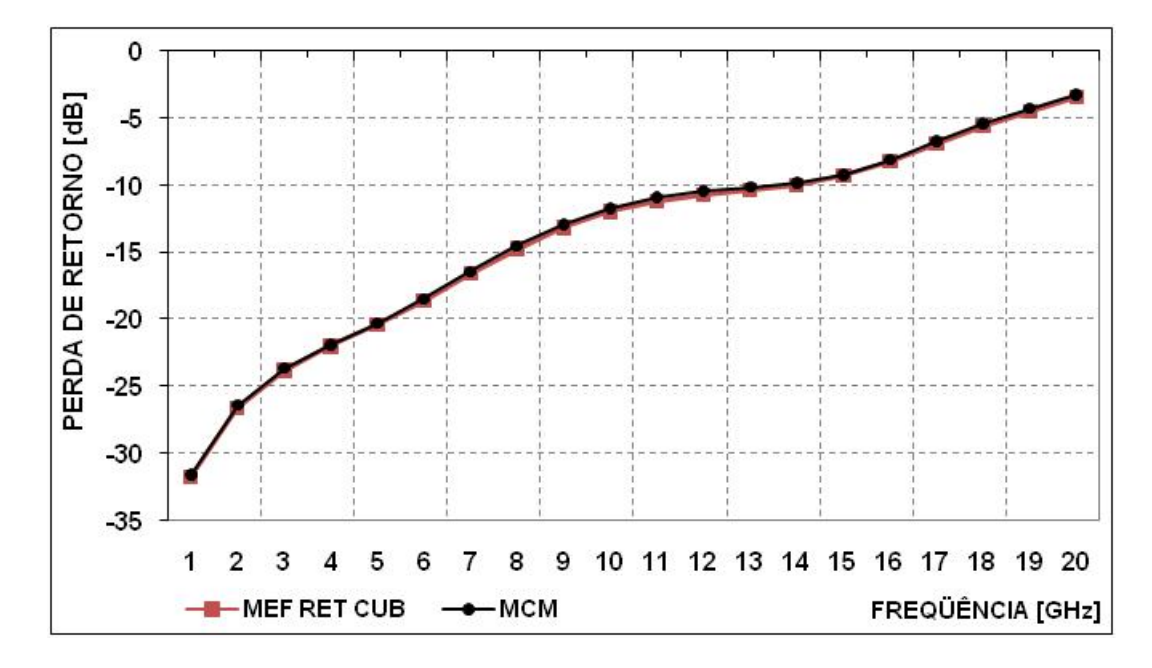

Figura 4.29 – Perda de Retorno para a Estrutura da Figura 4.28

Para melhorar a banda passante do conector apresentado na Figura 4.28, pode-se colocar uma pequena seção entre as Áreas 1 e 2. Conforme as referências [9], esta pequena seção causa uma segunda descontinuidade de forma a provocar um defasamento entre os modos de ordem superior gerados por elas, anulando as contribuições para a perda de retorno do conector. A Figura 4.30 apresenta esta estrutura e a Tabela 4.14 define as suas dimensões.

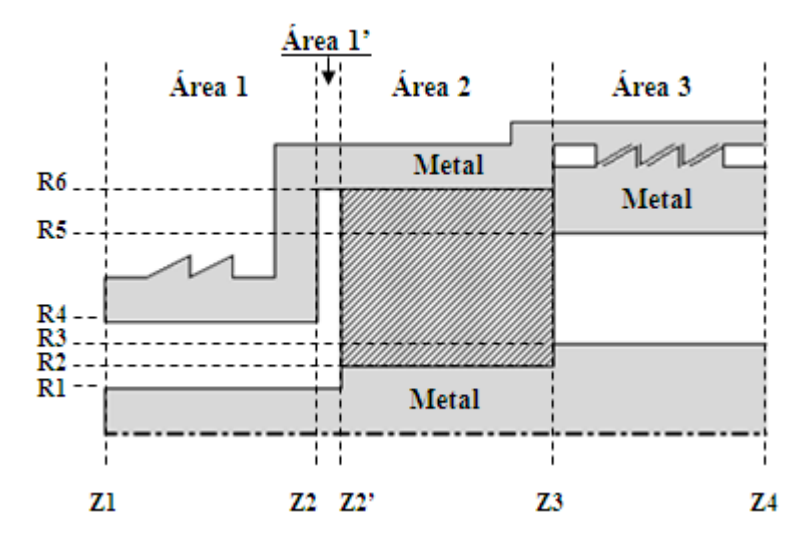

Figura  $4.30$  – Conector de 50  $\Omega$  com Espaçamento

| <b>DIMENSÃO</b> | [mm]  | <b>DIMENSÃO</b> | [mm]  | <b>DIMENSÃO</b> | mm]  |
|-----------------|-------|-----------------|-------|-----------------|------|
|                 | 0,00  | Z4              | 30,93 | R4              | 3,50 |
| Z2              | 10,00 | R1              | 1,50  | R <sub>5</sub>  | 5,75 |
| Z2'             | 11,00 | R <sub>2</sub>  | 2,00  | R <sub>6</sub>  | 6,64 |
| Z3              | 20,93 | R <sub>3</sub>  | 2,50  |                 |      |

Tabela 4.14 – Dimensões dos seguimentos da Figura 4.30

A Tabela 4.15 define a distribuição de pontos por eixo da grade utilizada para determinar a perda de retorno da porta de entrada da Figura 4.30, totalizando 1531 pontos.

| <b>FIXO</b> | Area 1 | Area 1' | Area 2 | Area 3 |
|-------------|--------|---------|--------|--------|
| NN em Z     |        |         | 13     | 13     |
| NN em RO    | 27     | 49      |        | つに     |

Tabela 4.15 – Malha da Figura 4.30

Pode-se observar na Figura 4.31, que a maior discrepância ocorre para a freqüência de 12 GHz e seu valor é de 2,21 dB quando era esperada uma perda de retorno de -38,51 dB, considerando como padrão, os resultados obtidos via MCM.

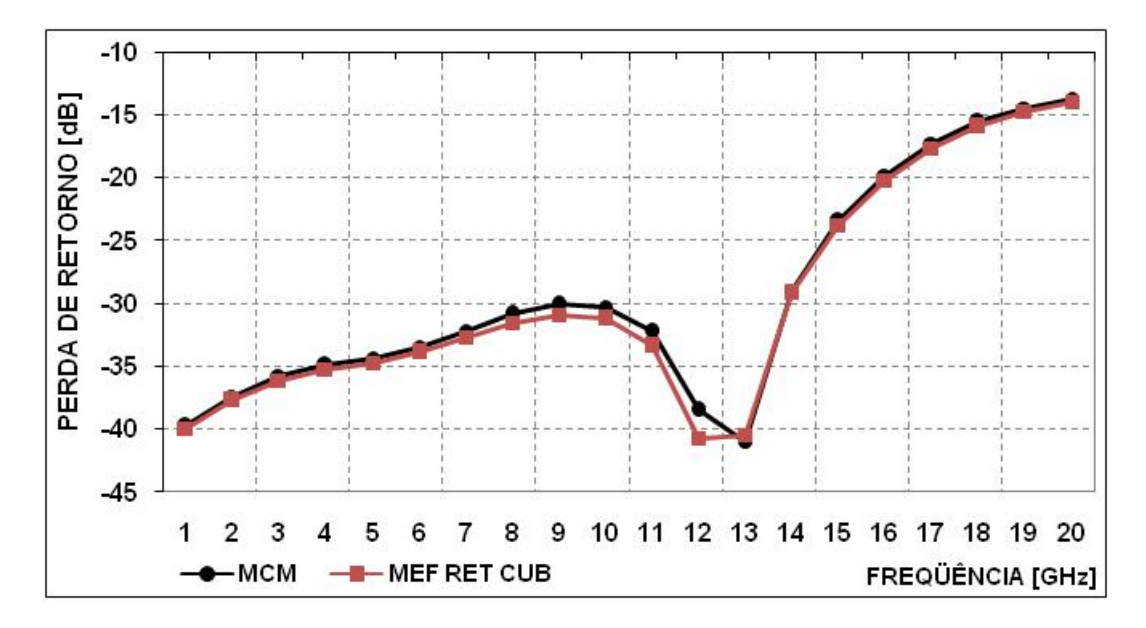

Figura 4.31 – Perda de Retorno para a Estrutura da Figura 4.30

A Figura 4.32 compara os resultados para diversas combinações de tipo de elemento e função base. Há discrepâncias crescentes conforme se diminui a ordem das funções base. Para a freqüência de 12 GHz, observa-se uma discrepância de 2,77 dB para as funções quadráticas e de 4,88 dB para as funções lineares associadas a elementos retangulares e de 24,67 dB para as funções lineares associadas a elementos triangulares, quando era esperada uma perda de retorno de -38,51 dB.

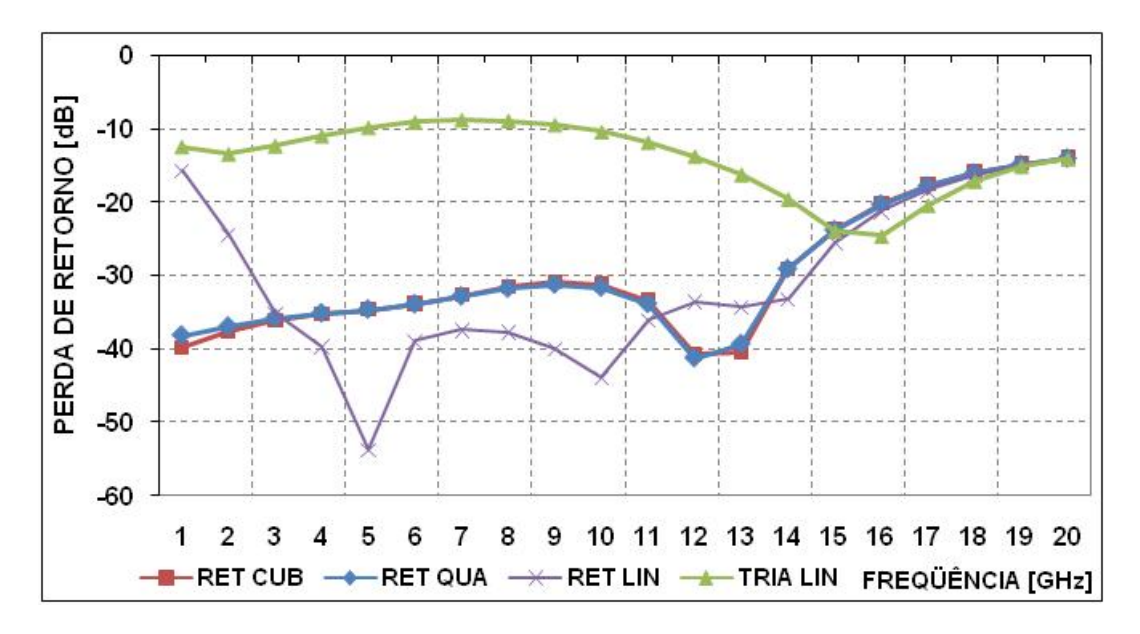

Figura 4.32 – Comparando Algoritmos para a Estrutura da Figura 4.30 – Grade da Tabela 4.15

Visando melhorar ainda mais, a banda passante do conector apresentado na Figura 4.30, pode-se colocar mais uma pequena seção entre as Áreas 2 e 3. Esta pequena seção causa uma segunda descontinuidade de forma a provocar um defasamento entre os modos de ordem superior gerados por elas, anulando as contribuições para a perda de retorno do conector. A Figura 4.33 apresenta esta estrutura e a Tabela 4.16 define as suas dimensões.

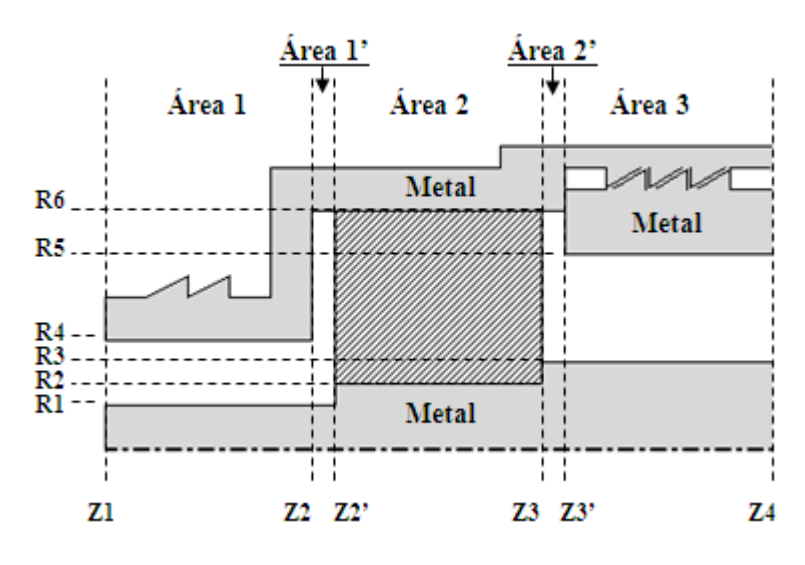

Figura 4.33 – Conector de 50  $\Omega$  com dois Espaçamentos

| DIMENSÃO. | [mm]  | <b>DIMENSÃO</b> | [mm]  | <b>DIMENSÃO</b> | (mml |
|-----------|-------|-----------------|-------|-----------------|------|
|           | 0,00  | Z3'             | 21,93 | R3              | 2,50 |
| Z2        | 10,00 | Ζ4              | 30,93 | R <sub>4</sub>  | 3,50 |
| Z2'       | 11,00 | R1              | 1,50  | R <sub>5</sub>  | 5,75 |
| Z3        | 20,93 | R2              | 2,00  | R <sub>6</sub>  | 6,64 |

Tabela 4.16 – Dimensões dos seguimentos da Figura 4.33

A Tabela 4.17 define a distribuição de pontos por eixo da grade utilizada para determinar a perda de retorno da porta de entrada da Figura 4.33, totalizando 1717 pontos.

| <b>EIXO</b> | Area 1 | Area 1' | Area 2 | Area 2' | Area 3 |
|-------------|--------|---------|--------|---------|--------|
| NN em Z     | 13     |         | 12     |         | 12     |
| NN em RO    | -37    | 49      | 37     | 31      | 25     |

Tabela 4.17 – Malha da Figura 4.33

Pode-se observar na Figura 4.34, que a maior discrepância ocorre para a freqüência de 7 GHz e seu valor é de 1,09 dB quando era esperada uma perda de retorno de -43,98 dB, considerando como padrão, os resultados obtidos via MCM.

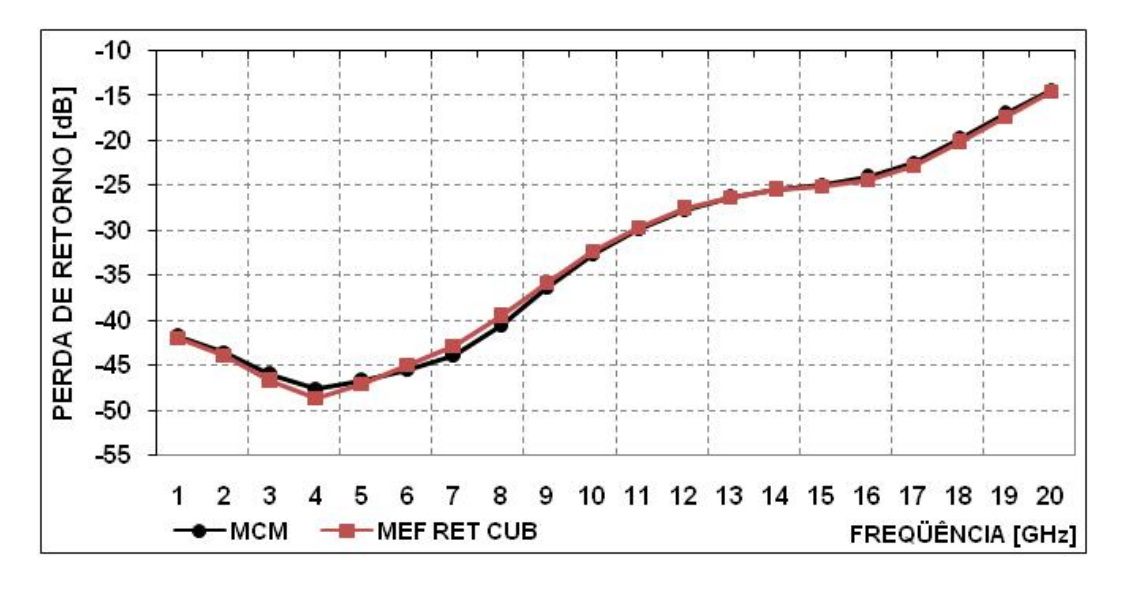

Figura 4.34 – Perda de Retorno para a Estrutura da Figura 4.33

A Figura 4.35 compara os resultados para diversas combinações de tipo de elemento e função base. Para a freqüência de 7 GHz, observam-se discrepâncias de 2,35 dB, 10,65 dB e 35,13 dB para as funções base quadráticas e lineares associadas a elementos retangulares e a triangulares, respectivamente.

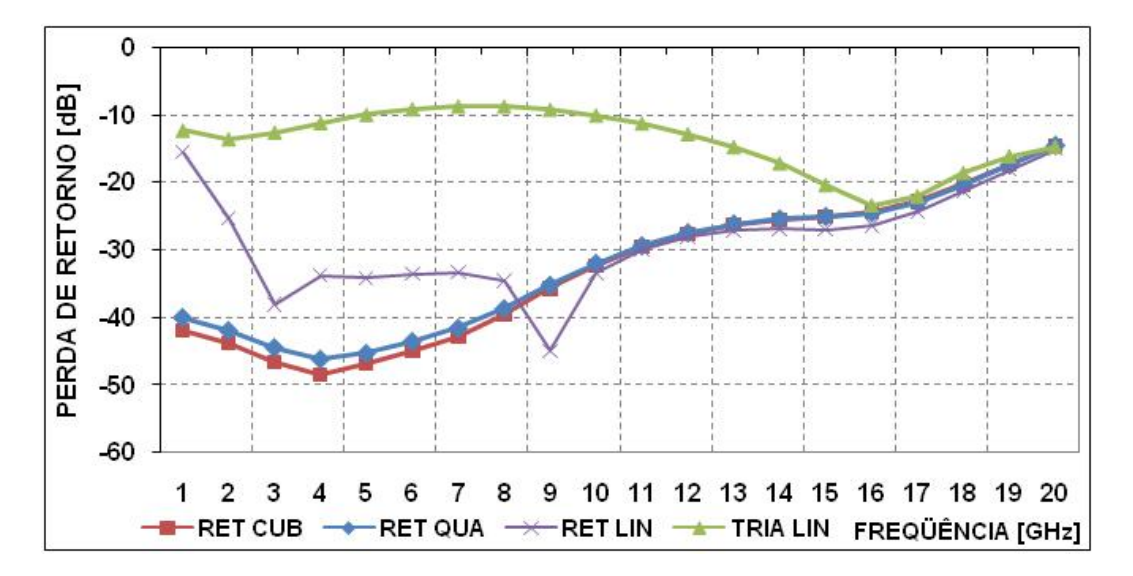

Figura 4.35 – Comparando Algoritmos para a Estrutura da Figura 4.33 – Grade da Tabela 4.17

Objetivando estudar a possibilidade de aplicação do MEF no desenvolvimento de estruturas otimizadas, foi elaborado um algoritmo que a partir de modificações da estrutura original, busca um resultado esperado. Neste caso, utilizando-se a equação abaixo, estabeleceu-se como objetivo, uma perda de retorno média de -34 dB.

$$
PR_m = \frac{\sum_{i=1}^{n} \sqrt[n]{-PR}}{n}
$$

Note que ao elevar-se a raiz 8° as perdas de retorno próximas de 0 dB são mais enfatizadas, fazendo com que a média das perdas tenda a ser maior para o caso de curvas que possuem pontos próximos a 0 dB excluindo-as da seleção. De acordo com a Figura 4.33 a grandeza a ser modificada é o segmento Z2'Z3, que foi dividido em 12 segmentos, conforme a Tabela 4.17, estes segmentos possuem comprimento α. A figura abaixo, mostra que conforme se diminui o comprimento de α mais perto se chega ao objetivo até que se consegue ultrapassá-lo.

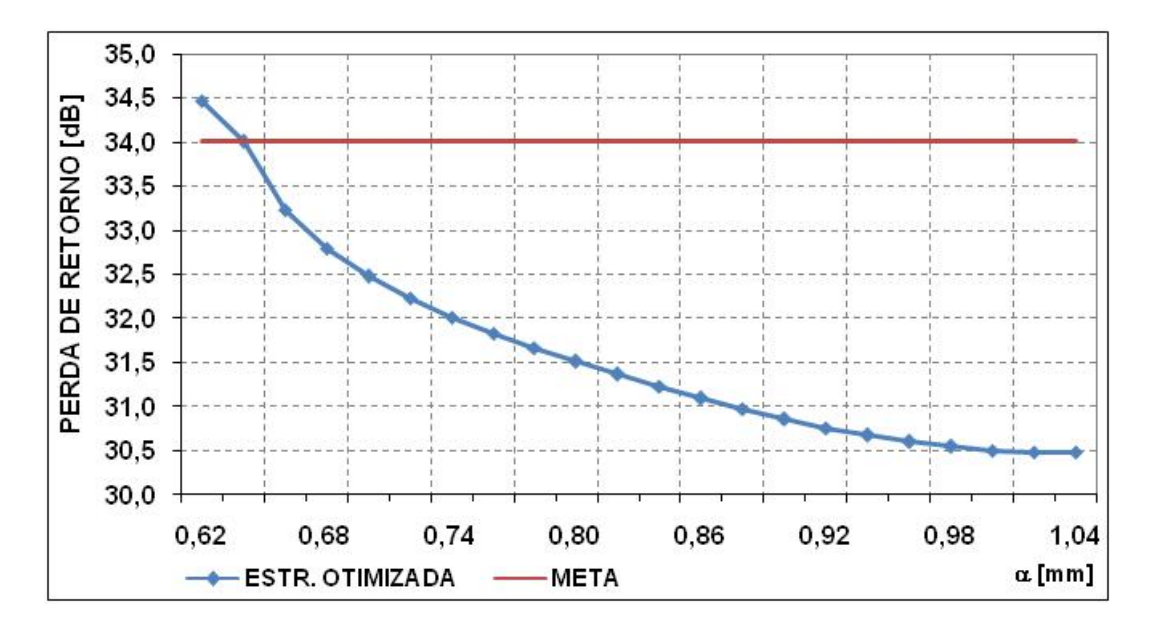

Figura 4.36 – Resultados da Otimização da Estrutura Figura 4.33

A Figura 4.37 apresenta o resultado da perda de retorno para a estrutura otimizada com α = 0,62 mm em comparação com a estrutura inicial α ≈ 0,83 mm.

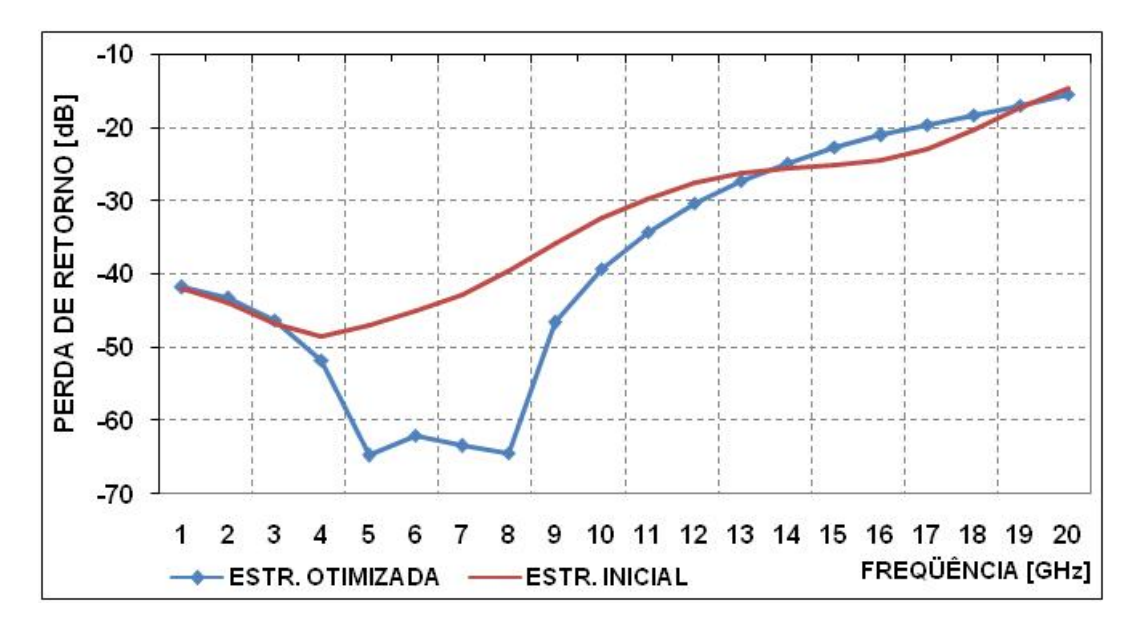

Figura 4.37 – Perda de Retorno da Estrutura Otimizada X Estrutura Inicial

A Tabela 4.18 define as novas dimensões da estrutura final,  $\alpha = 0.62$  mm.

| <b>DIMENSÃO</b> | [mm]  | <b>DIMENSÃO</b> | [mm]  | <b>DIMENSÃO</b> | [mm] |
|-----------------|-------|-----------------|-------|-----------------|------|
|                 | 0,00  | Z3'             | 19,44 | R <sub>3</sub>  | 2,50 |
| Z2              | 10,00 | Ζ4              | 29,44 | R <sub>4</sub>  | 3,50 |
| Z2'             | 11,00 | R1              | 1,50  | R <sub>5</sub>  | 5,75 |
| Z3              | 18,44 | R2              | 2,00  | R <sub>6</sub>  | 6,64 |

Tabela 4.18 – Dimensões dos seguimentos da Figura 4.33 após a Otimização

#### **4.6. Fonte de Corrente Magnética**

Os casos ilustrados anteriormente pressupõem unicamente a existência do modo TEM incidente e refletido sobre a porta de entrada. Entretanto, em alguns casos não é possível satisfazer esta condição. Para os casos em que o campo elétrico é suposto ser conhecido sobre a porta de entrada, pode-se excitar o dispositivo por uma fonte de corrente magnética, como descrito na Seção 2.6 e ilustrado na Figura 4.38, abaixo. As dimensões desta estrutura estão definidas na Tabela 4.1 e os resultados obtidos para estes dois modelos de excitação serão comparados nesta seção.

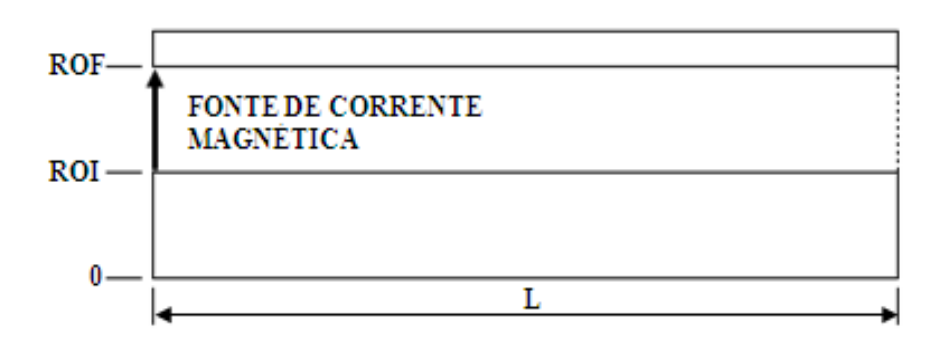

Figura 4.38 – Corte do Guia Coaxial com Fonte de Corrente Magnética

Esta corrente magnética, que excita a estrutura coaxial, pode ser associada a geração do modo TEM, conforme descrito na Seção 2.6, não importando mais que outros modos evanescentes ou TEM refletido atinjam esta porta. O que ocorre nesta formulação é que ela deixa livre a incidência ou não de outros modos na porta de entrada, deixando para o sistema de equações o equilíbrio do fluxo de energia do sistema. Já na primeira formulação a premissa era que na porta de entrada existiria somente o modo fundamental TEM de excitação e o modo TEM refletido pelas descontinuidades do guia.

A Figura 4.39 compara os campos magnéticos fornecidos pelas duas formulações para o caso do guia liso, em uma malha com 817 nós, conforme definida pela Tabela 4.2 para a freqüência de 3 GHz.

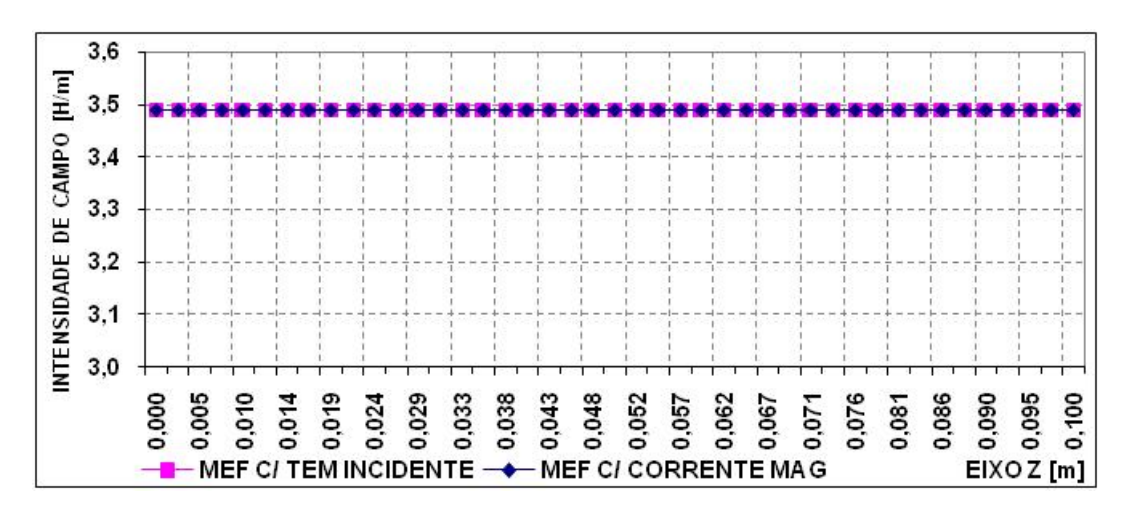

Figura 4.39 – Campo magnético sobre a parede externa

Observa-se que embora as formulações sejam diferentes tanto para uma quanto para a outra os resultados obtidos são idênticos, pois num guia liso só há a existência do modo fundamental TEM.

A Figura 4.40 mostra o comportamento destas formulações num guia coaxial com um corrugamento central de 1 cm de comprimento por 1 mm de altura, conforme ilustrado pela Figura 4.18. O campo magnético foi simulado para ρ = 10 mm e a freqüência analisada foi a de 3 GHz para a mesma grade definida pela Tabela 4.7 com 2149 nós.

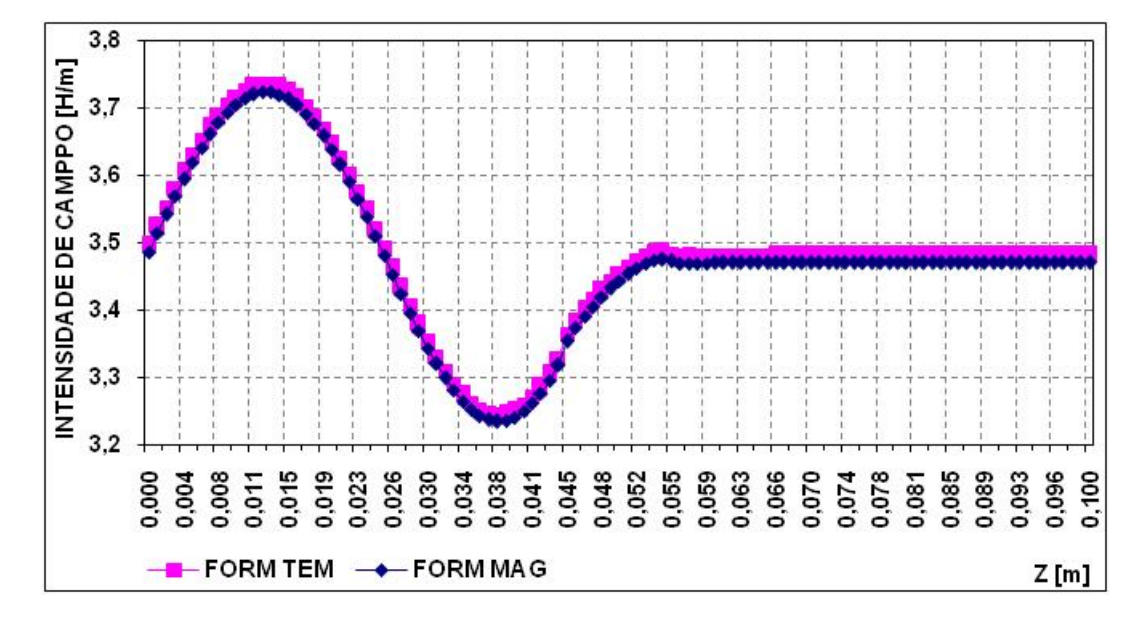

Figura 4.40 – Comparação entre as formulações – 3 GHz

É importante ressaltar que, para o primeiro tipo de excitação, a potência incidente na porta de entrada é conhecida e normalizada para ser unitária, enquanto que para o segundo tipo de excitação o campo total (incidente + refletido) é suposto conhecido e normalizado para ser unitário. Como conseqüência, para os casos em que somente os modos TEM existam sobre a porta de entrada, os campos sobre a grade irão deferir de um valor correspondente ao modo TEM refletido sobre a porta de entrada. Como se observa na Figura 4.40 a diferença se mantém praticamente constante e deve se reduzir para perturbações menores. E isto pode ser verificado utilizando-se a estrutura mostrada na Figura 4.21, ou seja, um guia coaxial com um corrugamento de um milímetro de comprimento por um milímetro de altura. Como a grade proposta pela Tabela 4.8,

com 1891 nós, converge para o resultado esperado pelo MCM [7] na freqüência de 3 GHz, ela será utilizada no lugar da malha proposta pela Tabela 4.9, com 2923 nós, promovendo assim uma economia do tempo de processamento. Os resultados da utilização dos algoritmos podem ser comparados na Figura 4.41 e se referem a intensidade de campo magnético simulado para  $\rho = 10$  mm.

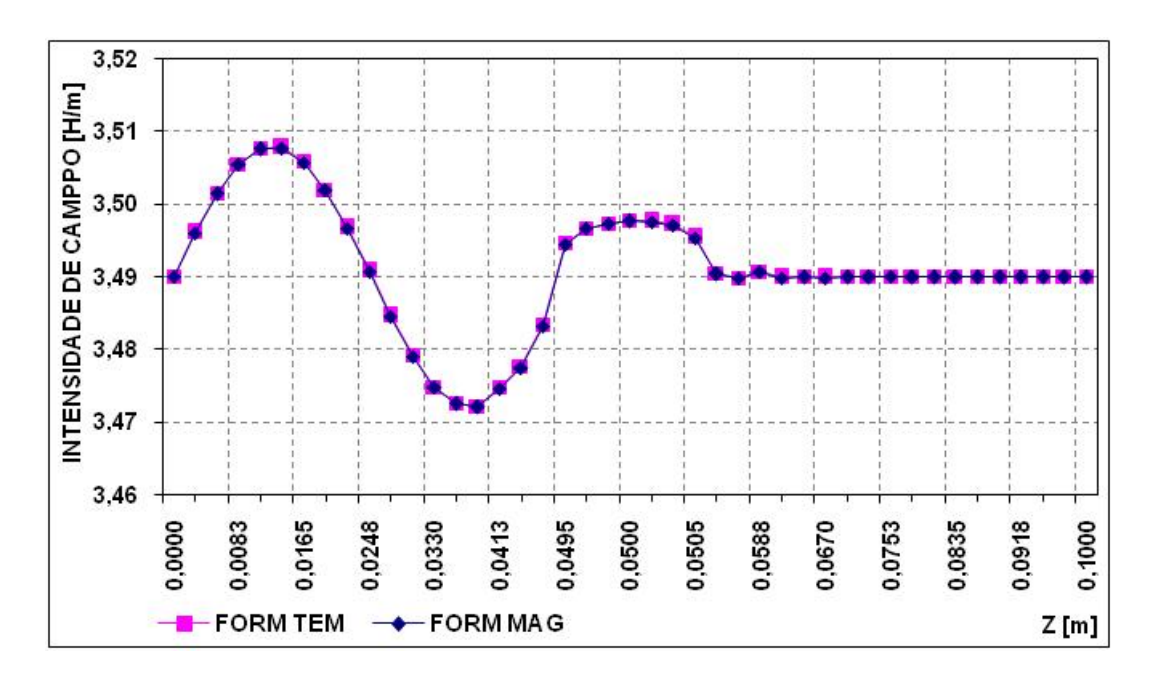

Figura 4.41 - Comparação entre as formulações – 3GHz